**ขอบเขตของงาน (Terms of Reference : TOR) งานปรับปรุงห้องเรียนรู้ดิจิทัลทางวิชาการ จำนวน 1 รายการ ประจำปีงบประมาณ พ.ศ.2565**

**-----------------------------------------------------------------------------------------**

#### **1. หลักการและเหตุผล**

การเปลี่ยนแปลงที่เกิดขึ้นอย่างรวดเร็วในยุคดิจิทัลส่งผลทำให้เกิดการเปลี่ยนแปลงอย่างมากต่อพฤติกรรมในการใช้ชีวิต รวมถึงการเรียนรู้ โลกแห่งการเรียนรู้ได้พัฒนาไปอย่างมากจากการที่มีระบบอินเตอร์เน็ตและการพัฒนาของเทคโนโลยีดิจิทัล ซึ่ง ระบบเครือข่ายความรู้ออนไลน์มีการขับเคลื่อนอย่างเห็นได้ชัด ระบบอินเตอร์เน็ตจะมีบทบาทมากขึ้น จะช่วยให้คนที่อยู่ในพื้นที่ ห่างไกลความเจริญสามารถเข้าถึงความรู้ได้ อีกทั้งเป็นแห่งเรียนรู้และจัดฝึกอบรม สัมมนาทางวิชาการ ประชุมหารือตามวาระ รวมถึงการเรียนการสอนรูปแบบ Online โดยมุ่งเน้นผลลัพธ์การใช้งานและการเรียนรู้แบบวิชาการที่ทันสมัย ปัจจุบัน วิทยาเขต ชุมพรฯ มีการสอนทั้งในระดับปริญญาตรี ปริญญาโท และสอนในระดับปริญญาเอก จึงจำเป็นต้องมีการปรับปรุงห้องเรียน เพิ่มอีก จำนวน 7 ห้อง เพื่อให้การเรียนการสอนเป็นไปอย่างมีประสิทธิภาพ

#### **2. วัตถุประสงค์**

2.1 ปรับปรุงห้องเรียน อาคารสำนักวิชา จำนวน 7 ห้อง E-103, E-104, E-108, E-302, E-303, E-305และ E-306

2.2 เพื่อรองรับการเรียนการสอนของนักศึกษาทั้งใน ระดับปริญญาตรี ปริญญาโท และปริญญาเอก

#### **3.คุณสมบัติของผู้เสนอราคา**

3.1 มีความสามารถตามกฎหมาย

3.2 ไม่เป็นบุคคลล้มละลาย

3.3 ไม่อยู่ระหว่างเลิกกิจการ

 3.4 ไม่เป็นบุคคลซึ่งอยู่ระหว่างถูกระงับการยื่นข้อเสนอหรือทำสัญญากับหน่วยงานของรัฐไว้ชั่วคราวเนื่องจากเป็นผู้ที่ไม่ ผ่านเกณฑ์การประเมินผลการปฏิบัติงานของผู้ประกอบการตามระเบียบที่รัฐมนตรีว่าการกระทรวงการคลังกำหนด ตามที่ประกาศ เผยแพร่ในระบบเครือข่ายสารสนเทศของกรมบัญชีกลาง

3.5 ไม่เป็นบุคคลซึ่งถูกระบุชื่อไว้ในบัญชีรายชื่อผู้ทิ้งงานและได้แจ้งเวียนชื่อให้เป็นผู้ทิ้งงานของหน่วยงานของรัฐในระบบ เครือข่ายสารสนเทศของกรมบัญชีกลาง ซึ่งรวมถึงนิติบุคคลที่ผู้ทิ้งงานเป็นหุ้นส่วนผู้จัดการ กรรมการผู้จัดการ ผู้บริหาร ผู้มีอำนาจ ในการดำเนินงานในกิจการของนิติบุคคลนั้นด้วย

 3.6 มีคุณสมบัติและไม่มีลักษณะต้องห้ามตามที่คณะกรรมการนโยบายการจัดซื้อจัดจ้างและการบริหารพัสดุภาครัฐ กำหนดในราชกิจจานุเบกษา

3.7 เป็นนิติบุคคลผู้มีอาชีพรับจ้างงานที่ประกวดราคาอิเล็กทรอนิกส์ดังกล่าว

3.8 ไม่เป็นผู้มีผลประโยชน์ร่วมกันกับผู้ยื่นข้อเสนอราคารายอื่นที่เข้ายื่นข้อเสนอให้แก่สถาบันเทคโนโลยีพระจอมเกล้า เจ้าคุณทหารลาดกระบัง วิทยาเขตชุมพรเขตรอุดมศักดิ์ ณ วันประกาศประกวดราคาอิเล็กทรอนิกส์หรือไม่เป็นผู้กระทำการอัน เป็นการขัดขวางการแข่งขันอย่างเป็นธรรม ในการประกวดราคาอิเล็กทรอนิกส์ครั้งนี้

 3.9 ไม่เป็นผู้ได้รับเอกสิทธิ์หรือความคุ้มกัน ซึ่งอาจปฏิเสธไม่ยอมขึ้นศาลไทย เว้นแต่รัฐบาลของผู้ยื่นข้อเสนอได้มีคำสั่งให้ สละเอกสิทธิ์และความคุ้มกันเช่นว่านั้น

 3.10 ผู้ยื่นข้อเสนอต้องมีผลงานประเภทเดียวกันกับงานที่ประกวดราคาจ้างด้วยวิธีการทางอิเล็กทรอนิกส์ สัญญาเดียว ในวงเงินไม่น้อยกว่า 7,000,000.-บาท (เจ็ดล้านบาทถ้วน) และเป็นผลงานที่เป็นคู่สัญญาโดยตรงกับหน่วยงานภาครัฐ หรือ หน่วยงานตามกฎหมายว่าด้วยระเบียบบริหารราชการส่วนท้องถิ่น รัฐวิสาหกิจ หรือหน่วยงานเอกชนที่สามารถแสดงผลงาน ประเภทเดียวกันที่มีหนังสือรับรองผลงานที่น่าเชื่อถือได้ต่อคณะกรรมการและจะต้องเป็นผลงานที่แล้วเสร็จครบถ้วน ในระยะเวลา ไม่เกิน 5 ปี นับแต่วันที่ตรวจรับงานงวดสุดท้าย โดยให้ยื่นสำเนาหนังสือรับรองผลงานพร้อมการยื่นเอกสารเสนองาน

3.11 ผู้ยื่นข้อเสนอต้องลงทะเบียนในระบบจัดซื้อจัดจ้างภาครัฐด้วยระบบอิเล็กทรอนิกส์ (Electronic Government Procurement : e-GP) ของกรมบัญชีกลาง

 3.12 ผู้เสนอราคาต้องมีบุคลากรประจำโครงการ ( โดยมีเอกสารประกอบ ) โดยแสดงประวัติผลงาน ประกอบการพิจารณา ในวันยื่นเสนอราคา ดังนี้

3.12.1 ผู้ประสานงานที่หน้างาน อย่างน้อย 1 คน

#### **4. เกณฑ์ในการพิจารณาตัดสินคัดเลือกผู้รับจ้างและการทำสัญญา**

 สถาบันกำหนดหลักเกณฑ์การคัดเลือกผู้รับจ้าง งานปรับปรุงห้องเรียนรู้ดิจิทัลทางวิชาการ จำนวน 1 รายการ โดยใช้เกณฑ์ ราคา และจะพิจารณาจากราคารวม

#### **5. แบบรูปรายการหรือคุณลักษณะเฉพาะ**

 5.1 ผู้ประสงค์จะเสนอราคาสามารถศึกษารายละเอียดของงานตามโครงการ งานปรับปรุงห้องเรียนรู้ดิจิทัลทางวิชาการ จำนวน 1 รายการ นี้ได้จากแบบรูป และรายละเอียดประกอบแบบ (ถ้ามี) ซึ่งเป็นเอกสารประกอบการประกวดราคาจ้างด้วยวิธีการ ทางอิเล็กทรอนิกส์

5.2 ขอบเขตของงาน จำนวน 1 รายการ ดังนี้

 5.2.1 ผู้รับจ้างจะต้องดำเนินการจัดหาวัสดุ อุปกรณ์ เครื่องจักรและแรงงาน เจ้าหน้าที่ผู้จัดการโครงการ โฟแมนและ ผู้ประสานงานโครงการ เป็นพนักงานประจำของบริษัทฯ (โดยไม่ใช้แรงงานจ้างเหมาช่วง) ตลอดจนการดำเนินการอื่นๆ เช่น การ ประสานงาน การขนส่ง และภาษีอากร เพื่อให้งานปรับปรุงเสร็จเรียบร้อยตามวัตถุประสงค์ และส่งมอบอาคารเพื่อสามารใช้งานได้ ถูกต้องตามแบบรูปรายการ และรายการประกอบแบบ ตามสัญญา

5.3 รายละเอียดและข้อกำหนดคุณลักษณะครุภัณฑ์ (Term of reference : TOR)

#### **ประกอบด้วย**

- **1. กระดานสอน Interactive Touch Screen ขนาด 75 นิ้ว สำหรับห้อง E-103, E-104และ E-302 จำนวน 3 ชุด แต่ละ ชุดประกอบด้วย** 
	- **1.1. กระดานสอน Interactive Touch Screen ขนาด 75 นิ้ว จำนวน 1 เครื่อง คุณลักษณะพื้นฐาน**
		- 1.1.1 มีขนาดของหน้าจอไม่น้อยกว่า 75 นิ้ว และเป็นหลอดภาพแบบ TFT LCD with LED back lighting หรือ DLED หรือดีกว่า
		- 1.1.2 รองรับระบบสัมผัสไม่น้อยกว่า 10 Touch Point
		- 1.1.3 มีค่า Touch Response Time ที่ 4-12 ms
		- 1.1.4 รองรับ Touch PC Interface ชนิด USB 2.0
		- 1.1.5 มีช่องสัญญาณ Touch Interface แบบ USB จำนวนไม่น้อยกว่า 2 ช่อง
		- 1.1.6 พื้นผิวของกระจก Glass Surface เป็นชนิด Tempered Glass หรือ Anti-glare Glass หรือดีกว่า
		- 1.1.7 รองรับการทำงาน Touch Supported OS ในระบบปฏิบัติการ Windows, Mac, Linux และ Android ได้
		- 1.1.8 มีความละเอียดจอภาพ Resolution ไม่น้อยกว่า 4K UHD (3840 x 2160)
		- 1.1.9 มีความสว่างหน้าจอ Brightness (Average) ไม่น้อยกว่า 350 nit หรือ cd/m2
		- 1.1.10 มีค่า Contrast Ratio ไม่น้อยกว่า 4000:1
		- 1.1.11 มีค่า Colors Depth ไม่น้อยกว่า 1.07 Billion Colors
		- 1.1.12 มีค่า Life Time (Average) ไม่น้อยกว่า 50,000 ช.ม. (hrs.)
		- 1.1.13 มีมุมมองด้านข้าง Viewing Angle ไม่ต่ำกว่า 178:178 องศา
		- 1.1.14 มีค่าการตอบสนองของภาพ Response Time (G-to-G) ไม่เกิน 8 ms
		- 1.1.15 มีลำโพงขนาดไม่น้อยกว่า 10W จำนวนไม่น้อยกว่า 2 หน่วย
		- 1.1.16 มีช่องสัญญาณ Input Interface แบบ HDMI จำนวนไม่น้อยกว่า 2 ช่อง
		- 1.1.17 มีช่องสัญญาณ Input Interface แบบ USB จำนวนไม่น้อยกว่า 2 ช่อง
		- 1.1.18 มีช่องสัญญาณ Input Interface แบบ VGA จำนวนไม่น้อยกว่า 1 ช่อง
		- 1.1.19 มีช่องสัญญาณ Input Interface แบบ Audio จำนวนไม่น้อยกว่า 1 ช่อง
		- 1.1.20 มีช่องสัญญาณ Input Interface แบบ RJ 45 จำนวนไม่น้อยกว่า 1 ช่อง
		- 1.1.21 มีช่องสัญญาณ Output Interface แบบ VGA จำนวนไม่น้อยกว่า 1 ช่อง
		- 1.1.22 สามารถใช้งานได้กับระบบไฟฟ้ากระแสสลับ 100 -240VAC, 50/60Hz
		- 1.1.23 มีปากกา (Stylus) ที่ใช้ในการเขียนบนหน้าจอและรีโมทควบคุม (Remote control)
		- 1.1.24 มีระบบ Build–In-Android มากับตัวเครื่อง โดยมีหน่วยความจำ Memory (RAM) ขนาดไม่น้อยกว่า 2 GB และหน่วยความจำภายใน Storage มีขนาดไม่น้อยกว่า 16 GB รองรับการเชื่อมต่อ Wireless (Wifi)
		- 1.1.25 รองรับการใช้งาน NFC reader
- 1.1.26 รองรับการทำงานเชื่อมต่อ Wireless display ชนิด Support build in wireless display บนระบบปฏิบัติการ ได้แก่ Windows, Mac, IOS, Android ในรูปแบบ 2- Way communication ได้เป็นอย่างน้อย
- 1.1.27 ผู้ยื่นข้อเสนอราคาต้องมีหนังสือรับรองการเป็นตัวแทนจำหน่ายจากบริษัทเจ้าของผลิตภัณฑ์ หรือบริษัทสาขา เจ้าของผลิตภัณฑ์ หรือตัวแทนจำหน่ายอย่างเป็นทางการในประเทศไทยโดยตรง โดยจะต้องระบุชื่อหน่วยงาน และเลขที่ประกาศในวันเสนอราคา

### **1.2. มีซอฟต์แวร์ขีดเขียนมาร์คเกอร์หรือไฮไลท์เตอร์ ที่เป็นผลิตภัณฑ์เดียวกันกับตัวเครื่อง รองรับการติดตั้งบน ระบบปฏิบัติการ Windows ได้เป็นอย่างน้อย และมีลิขสิทธิ์ถูกต้อง จำนวน 1 ชุด**

- 1.2.1 รองรับการเชื่อมต่อแบบ Multi-Sharing หรือ Two-Way Sharing
- 1.2.2 มีคุณสมับัติรองรับการใช้งาน (Features) ได้แก่ การใส่คำอธิบายประกอบ (Annotating) ไฟล์ PDFและ Power point, การ Detecting pen/eraser การบันทึกไฟล์ (Save as PDF) และการลงคะแนนเสียง (Voting) ได้เป็นอย่างน้อย
- 1.2.3 มีเครื่องมือในการนำเสนอ (Presentation Function) ได้แก่ Pointer, Smart Gesture, Marker, Highlighter, Color, Eraser, Page Up, Page Down, Screen Capture และ Save เป็นอย่างน้อย
- 1.2.4 มีเครื่องมือ (Tools Menu) ที่มี Functions รองรับการใช้งานดังนี้
	- 1.2.4.1 Minimize the tool bar
	- 1.2.4.2 Switch to desktop
	- 1.2.4.3 Write in the writing area
	- 1.2.4.4 Change the writing color
	- 1.2.4.5 Erase the unwant drawing
	- 1.2.4.6 Clear current page
	- 1.2.4.7 Back Page
	- 1.2.4.8 Next Page
	- 1.2.4.9 Showing Grid
	- 1.2.4.10 Add Page
	- 1.2.4.11 Delete current drawing
	- 1.2.4.12 Save as PDF
	- 1.2.4.13 Able / unable to Share
	- 1.2.4.14 Scan to log in
	- 1.2.4.15 Show No. of people in the session
	- 1.2.4.16 Connect / Not Connect
- 1.2.5 รองรับการทำงานเชื่อมต่อกับอุปกรณ์ปลายทาง (Device Mobile, Tablet) โดยการสแกนภาพ QR code หรือ การใส่ Session ID ได้เป็นอย่างน้อย
- 1.2.6 ผู้ยื่นข้อเสนอราคาต้องมีหนังสือรับรองการเป็นตัวแทนจำหน่ายจากบริษัทเจ้าของผลิตภัณฑ์ หรือบริษัทสาขา เจ้าของผลิตภัณฑ์ หรือตัวแทนจำหน่ายอย่างเป็นทางการในประเทศไทยโดยตรง โดยจะต้องระบุชื่อหน่วยงาน และเลขที่ประกาศในวันเสนอราคา
- **1.3. มีซอฟต์แวร์ขีดเขียนโต้ตอบอัจฉริยะ (IWB) ที่เป็นผลิตภัณฑ์เดียวกันกับตัวเครื่อง รองรับการติดตั้งบน ระบบปฏิบัติการ Windows ได้เป็นอย่างน้อย และมีลิขสิทธิ์ถูกต้องจำนวน 1 ชุด**
	- 1.3.1 มีเครื่องมือการจัดการไฟล์ข้อมูล (File Menu) ได้แก่การออกระบบ (Exit), การส่งข้อมูลออกหรือการนำ ข้อมูลเข้า (Export/Import), การสร้างเอกสารใหม่ (New Document) , การเปิดเอกสาร (Open Document), การปริ้นเอกสารข้อมูล (Print), การบันทึกข้อมูล (Save/Save As)และการส่งข้อมูลไปยังอีเมล์(Send Mail) ได้เป็นอย่างน้อย
	- 1.3.2 มีเครื่องมือการจัดการแก้ไข (Edit Menu) ได้แก่ การล้างหน้ากระดาษ (Clear Page), การสร้างเอกสารต้นฉบับ (Clone) , การคัดลอง การตัด การลบ การวาง การย้อนกลับ การเดินหน้า การเริ่มหน้าเอกสารใหม่ และการ เลือกทั้งหมด (Copy, Cut, Paste, Undo, Redo, Reset Page, Select All) ได้เป็นอย่างน้อย
	- 1.3.3 มีเครื่องมือการจัดการสื่อ(Media Menu) ได้แก่ การนำเข้าไฟล์สามมิติ (Insert 3D), การนำเข้าไฟล์เสียง (Insert Audio), การนำเข้าไฟล์วีดีโอ (Movie) , การนำเข้าเว็ปไซต์ (Insert Web Browser) ได้เป็นอย่างน้อย
	- 1.3.4 มีเครื่องมือการจัดการ (Tools Menu) ได้แก่ เครื่องคิดเลข (Calculator), กล้อง (Camera), คณิตศาสตร์ (Math Function), ไม้วัดไม้โปรแทรกเตอร์ (Protractor), ไม้บรรทัด (Ruler), บันทึกภาพหน้าจอ (Screen Capture), บันทึกวีดีโอหน้าจอ (Screen Record), ไฟฉายส่องสว่าง (Spotlight), รูปสามเหลี่ยม (Triangle), การลงคะแนนเสียง (Vote) ได้เป็นอย่างน้อย
	- 1.3.5 มีเครื่องมือการจัดการขีดเขียน (Draw Menu) ได้แก่ การเขียนตัวอักษร (Hand Writing), การเขียนเน้นคำ (Hight Lighter), การวาดทรงสามเหลี่ยม (Isosceles Triangle), การเขียนมาร์คเกอร์ (Line, Marker) และการ ลบ (Small Eraser/ Middle Eraser/Large Eraser/ Object Eraser) ได้เป็นอย่างน้อย
	- 1.3.6 มีเครื่องมือการจัดการนำทาง (Navigation Menu) ได้แก่ การดูหน้ากระดาษแบบแยกย่อยรายการ (View Page List), การดูคลังภรพและเสียง (View Gallery), การสร้างหน้ากระดาษ (Add Page), การเลือกหน้าถัดไป (Next Page), การล้างหน้ากระดาษ (Clear Page) ได้เป็นอย่างน้อย
	- 1.3.7 รองรับการทำงานเชื่อมต่อกับอุปกรณ์ปลายทาง (Device Mobile, Tablet) โดยการสแกนภาพ QR code หรือ การใส่ Session ID ได้เป็นอย่างน้อย
	- 1.3.8 รองรับการใช้งาน Full Screen Mode เพื่อพื้นที่การวาดภาพที่ใหญ่ขึ้น
	- 1.3.9 มีเครื่องมือคลังห้องสมุด (Library Menu) ที่มีสื่อรูปภาพสามมิติ (3D Model) ได้แก่ สัตว์ (Animal), ชีววิทยา (Biology) ได้เป็นอย่างน้อย
	- 1.3.10 ผู้ยื่นข้อเสนอราคาต้องมีหนังสือรับรองการเป็นตัวแทนจำหน่ายจากบริษัทเจ้าของผลิตภัณฑ์ หรือบริษัทสาขา เจ้าของผลิตภัณฑ์ หรือตัวแทนจำหน่ายอย่างเป็นทางการในประเทศไทยโดยตรง โดยจะต้องระบุชื่อหน่วยงาน และเลขที่ประกาศในวันเสนอราคา

## **1.4. สื่อการเรียนการสอนอิเล็กทรอนิกส์บน Cloud รองรับการใช้งานบนระบบปฏิบัติการ Windows ได้เป็นอย่างน้อย และมีลิขสิทธิ์ถูกต้อง จำนวน 1 ชุด คุณลักษณะพื้นฐาน**

- 1.4.1 เป็นโปรแกรมสื่อการเรียนการสอนภาษาอังกฤษแบบ web-based ที่ใช้งานผ่านระบบอินเทอร์เน็ต
- 1.4.2 เป็นโปรแกรมรองรับระบบปฏิบัติการที่หลากหลาย และสามารถใช้ได้กับอุปกรณ์ที่หลากหลาย
- 1.4.3 เป็นโปรแกรมที่มีเนื้อหาครอบคลุมทักษะ การฟัง การพูด การอ่าน การเขียน ไวยากรณ์ และคำศัพท์ เป็นอย่าง น้อย มีเนื้อหาหลากหลาย เช่น เกี่ยวกับชีวิตประจำวัน เชิงวิชาการและการทำงาน เป็นต้น
- 1.4.4 โปรแกรมมีเนื้อหาบทเรียนหลักสอดคล้องตามมาตรฐาน CEFRตั้งแต่ระดับ A1 C1เป็นอย่างน้อย โดยมีสื่อ บทเรียนไม่น้อยกว่า 550 บทเรียน โดยมีเอกสารเปรียบเทียบข้อมูลเนื้อหาหลักสูตรกับกรอบ CEFR ในเชิง วิชาการ โดยเป็นการอิงข้อมูลจากหน่วยงานหรือองค์กรที่น่าเชื่อถือระดับสากล
- 1.4.5 โปรแกรมมีความยืดหยุ่นในการบริหารจัดการหลักสูตรและเนื้อหาในโปรแกรม ผู้สอนสามารถทำการเพิ่มเติม ปรับเปลี่ยน และเรียบเรียงเนื้อหาบทเรียน ในรูปแบบเนื้อเรื่อง แบบฝึกหัด และแบบทดสอบ ตามแผนการสอน หรือกิจกรรมที่ต้องการ และตามความสามารถทางภาษาอังกฤษของผู้เรียนแต่ละคน
- 1.4.6 โปรแกรมมีเนื้อหาบทเรียนและแบบฝึกหัดที่หลากหลาย เป็นไปตามการเรียนการสอนภาษาอังกฤษ ที่เป็น สากล เช่น การฟังเพื่อความเข้าใจ การออกเสียง การพูดออกความคิดเห็น การพูดโต้ตอบ การอ่านเพื่อความ เข้าใจ การเขียนรูปประโยค การเขียนเรียงความ การเขียนอีเมล์ การใช้ไวยากรณ์ และการใช้คำศัพท์ใน สถานการณ์ชีวิตประจำวัน เป็นอย่างน้อย
- 1.4.7 โปรแกรมมีเนื้อหาบทเรียนและกิจกรรมแบบฝึกหัดที่หลากหลาย เป็นไปตามการเรียนการสอนและการสอบ ภาษาอังกฤษที่เป็นสากล เช่น การเลือกเติมประโยคลงในบทความ การเติมคำลงในช่องว่างจากตัวเลือก การ สลับหรือเรียบเรียงประโยค การเลือกตัวเลือกรูปภาพ การเลือก ถูก-ผิด การจับคู่ภาพ การจัดหมวดหมู่ การแก้ ไวยากรณ์ในประโยค การฟังและพิมพ์ตามที่ได้ยิน การเขียนคำเติมคำ การเขียนประโยค การเขียนอีเมล์ การ เขียนย่อหน้า การเขียนเรียงความ เป็นอย่างน้อย
- 1.4.8 โปรแกรมได้รับการรับรองมาตรฐาน SCORM จากองค์กร Advanced Distributed Learning สำหรับ ซอฟต์แวร์หรือโปรแกรมการเรียนการสอนที่เป็นมาตรฐานสากล โดยมีเอกสารอ้างอิง
- 1.4.9 โปรแกรมมีเนื้อหาบทเรียนเสริมหรือกิจกรรมเสริมทักษะ ที่แยกจากบทเรียนหลัก เช่น เกมคำศัพท์ นิตยสาร เสริมการอ่าน การใช้สำนวนภาษา การฝึกออกเสียง กระทู้เสริมการเขียน เป็นต้น โดยเนื้อหาบทเรียนเสริม อัพเดทอย่สม่ำเสมอทกเดือนเป็นอย่างน้อย
- 1.4.10 มีระบบสนับสนุนและช่วยเหลือผู้เรียนภายในโปรแกรม เช่น ระบบพจนานุกรม ระบบการแปลประโยคระบบ สร้างแผนและปฏิทินการเรียนรู้ ระบบตรวจสอบแบบฝึกหัดระบบแสดงใจความหลักของบทความอ่าน ระบบ คลังความรู้ไวยากรณ์ เป็นอย่างน้อย
- 1.4.11 มีเครื่องมือสนับสนุนกิจกรรมการออกเสียงและพูด เช่น เครื่องมือวิเคราะห์การออกเสียงแบบอัตโนมัติ ที่ สามารถวิเคราะห์คำ และประโยคที่ผู้เรียนฝึกออกเสียง โดยแสดงผลการประเมินให้เห็นได้ อย่างชัดเจน เช่น คำแนะนำ ตัวเลข หรือสี เป็นต้น และระบบรับและส่งการประเมินสำหรับข้อเสนอแนะเพิ่มเติมจากผู้สอน
- 1.4.12 มีเครื่องมือสนับสนุนกิจกรรมการเขียน เช่น เครื่องมือตรวจสอบการเขียนอัตโนมัติ ที่สามารถแนะนําหลักการ เขียนภาษาอังกฤษ เช่น การวางรูปแบบการเขียน,การใช้ภาษา, การสะกดคํา, ไวยากรณ์ และระบบรับและส่ง การประเมิน สำหรับข้อเสนอแนะเพิ่มเติมจากผู้สอน
- 1.4.13 มีเอกสารประกอบการเรียนการสอนสำหรับผู้สอนและผู้เรียน เช่น แผนการสอน (Lesson Plan)ชีทกิจกรรม และแบบฝึกหัด (Handouts)และหนังสือแบบฝึกหัด (Workbooks) ที่มีเนื้อหาสอดคล้องกับเนื้อหาใน โปรแกรมทุกระดับทั้งหมด ในรูปแบบของไฟล์คอมพิวเตอร์โดยมีประมาณเนื้อหารวมกันไม่น้อยกว่า 500 หน้า เป็นอย่างน้อย หรือเพียงพอต่อการใช้ในการจัดการเรียนการสอนในห้องเรียน
- 1.4.14 เป็นระบบที่มีลิขสิทธิ์ถูกต้องตามกฎหมาย โดยผู้เสนอเป็นเจ้าของผลิตภัณฑ์หรือได้รับการแต่งตั้ง จาก เจ้าของผลิตภัณฑ์ พร้อมเอกสารยืนยัน
- 1.4.15 สิทธิการเข้าใช้งานโปรแกรมเป็นเวลา 7 ปี

### **2. กระดานสอน Interactive Touch Screen ขนาด 86 นิ้ว สำหรับห้อง E-108, E-303, E-305และ E-306 จำนวน 4**

- **ชุด แต่ละชุดประกอบด้วย**
- **2.1 กระดานสอน Interactive Touch Screen ขนาด 86 นิ้ว จำนวน 1 เครื่อง คุณลักษณะพื้นฐาน** 
	- 2.1.1 มีขนาดของหน้าจอไม่น้อยกว่า 86 นิ้ว และเป็นหลอดภาพแบบ TFT LCD with LED back lighting หรือ DLED หรือดีกว่า
	- 2.1.2 รองรับระบบสัมผัสไม่น้อยกว่า 10 Touch Point
	- 2.1.3 มีค่า Touch Response Time ที่ 4-12 ms
	- 2.1.4 รองรับ Touch PC Interface ชนิด USB 2.0
	- 2.1.5 มีช่องสัญญาณ Touch Interface แบบ USB จำนวนไม่น้อยกว่า 2 ช่อง
	- 2.1.6 พื้นผิวของกระจก Glass Surface เป็นชนิด Tempered Glass หรือ Anti-glare Glass หรือดีกว่า
	- 2.1.7 รองรับการทำงาน Touch Supported OS ในระบบปฏิบัติการ Windows, Mac, Linux และ Android
	- 2.1.8 มีความละเอียดจอภาพ Resolution ไม่น้อยกว่า 4K UHD (3840 x 2160)
	- 2.1.9 มีความสว่างหน้าจอ Brightness (Average) ไม่น้อยกว่า 350 nit หรือ cd/m2
	- 2.1.10 มีค่า Contrast Ratio ไม่น้อยกว่า 1200:1
	- 2.1.11 มีค่า Colors Depth ไม่น้อยกว่า 1.07 Billion Colors
	- 2.1.12 มีค่า Life Time (Average) ไม่น้อยกว่า 50,000 ชม. (hrs.)
	- 2.1.13 มีมุมมองด้านข้าง Viewing Angle ไม่ต่ำกว่า 178:178 องศา
	- 2.1.14 มีค่าการตอบสนองของภาพ Response Time (G-to-G) ไม่เกิน 8 ms
	- 2.1.15 มีลำโพงขนาดไม่น้อยกว่า 10W จำนวนไม่น้อยกว่า 2 หน่วย
	- 2.1.16 มีช่องสัญญาณ Input Interface แบบ HDMI จำนวนไม่น้อยกว่า 2 ช่อง
	- 2.1.17 มีช่องสัญญาณ Input Interface แบบ USB จำนวนไม่น้อยกว่า 2 ช่อง
	- 2.1.18 มีช่องสัญญาณ Input Interface แบบ VGA จำนวนไม่น้อยกว่า 1 ช่อง
- 2.1.19 มีช่องสัญญาณ Input Interface แบบ Audio จำนวนไม่น้อยกว่า 1 ช่อง
- 2.1.20 มีช่องสัญญาณ Input Interface แบบ RJ 45 จำนวนไม่น้อยกว่า 1 ช่อง
- 2.1.21 มีช่องสัญญาณ Output Interface แบบ VGA จำนวนไม่น้อยกว่า 1 ช่อง
- 2.1.22 สามารถใช้งานได้กับระบบไฟฟ้ากระแสสลับ 100 -240VAC, 50/60Hz
- 2.1.23 มีปากกา (Stylus) ที่ใช้ในการเขียนบนหน้าจอและรีโมทควบคุม (Remote control)
- 2.1.24 มีระบบ Build –In- Android มากับตัวเครื่อง โดยมีหน่วยความจำ Memory (RAM) ขนาดไม่น้อยกว่า 2 GB และหน่วยความจำภายใน Storage มีขนาดไม่น้อยกว่า 16 GB รองรับการเชื่อมต่อ Wireless (Wifi)
- 2.1.25 รองรับการใช้งาน NFC reader
- 2.1.26 รองรับการทำงานเชื่อมต่อ Wireless display ชนิด Support build in wireless display บนระบบปฏิบัติการ ได้แก่ Windows, Mac, IOS, Android ในรูปแบบ 2- Way communication ได้เป็นอย่างน้อย
- 2.1.27 ผู้ยื่นข้อเสนอราคาต้องมีหนังสือรับรองการเป็นตัวแทนจำหน่ายจากบริษัทเจ้าของผลิตภัณฑ์ หรือบริษัทสาขา เจ้าของผลิตภัณฑ์ หรือตัวแทนจำหน่ายอย่างเป็นทางการในประเทศไทยโดยตรง โดยจะต้องระบุชื่อหน่วยงาน และเลขที่ประกาศในวันเสนอราคา

## **2.2 มีซอฟต์แวร์ขีดเขียนมาร์คเกอร์หรือไฮไลท์เตอร์ ที่เป็นผลิตภัณฑ์เดียวกันกับตัวเครื่อง รองรับการติดตั้งบน ระบบปฏิบัติการ Windows ได้เป็นอย่างน้อย และมีลิขสิทธิ์ถูกต้อง จำนวน 1 ลิขสิทธิ์**

- 2.2.1 รองรับการเชื่อมต่อแบบ Multi-Sharing หรือ Two-Way Sharing
- 2.2.2 มีคุณสมับัติรองรับการใช้งาน (Features) ได้แก่ การใส่คำอธิบายประกอบ (Annotating) ไฟล์ PDF และ Power point, การ Detecting pen/eraser การบันทึกไฟล์ (Save as PDF) และการลงคะแนนเสียง (Voting) ได้เป็นอย่างน้อย
- 2.2.3 มีเครื่องมือในการนำเสนอ (Presentation Function) ได้แก่ Pointer, Smart Gesture, Marker, Highlighter, Color, Eraser, Page Up, Page Down, Screen Capture และ Save เป็นอย่างน้อย
- 2.2.4 มีเครื่องมือ (Tools Menu) ที่มี Functions รองรับการใช้งานดังนี้
	- 2.2.4.1 Minimize the tool bar
	- 2.2.4.2 Switch to desktop
	- 2.2.4.3 Write in the writing area
	- 2.2.4.4 Change the writing color
	- 2.2.4.5 Erase the unwant drawing
	- 2.2.4.6 Clear current page
	- 2.2.4.7 Back Page
	- 2.2.4.8 Next Page
	- 2.2.4.9 Showing Grid
	- 2.2.4.10 Add Page
- 2.2.4.11 Delete current drawing
- 2.2.4.12 Save as PDF
- 2.2.4.13 Able / unable to Share
- 2.2.4.14 Scan to log in
- 2.2.4.15 Show No. of people in the session
- 2.2.4.16 Connect / Not Connect
- 2.2.5 รองรับการทำงานเชื่อมต่อกับอุปกรณ์ปลายทาง (Device Mobile, Tablet) โดยการสแกนภาพ QR code หรือ การใส่ Session ID ได้เป็นอย่างน้อย
- 2.2.6 ผู้ยื่นข้อเสนอราคาต้องมีหนังสือรับรองการเป็นตัวแทนจำหน่ายจากบริษัทเจ้าของผลิตภัณฑ์ หรือบริษัทสาขา เจ้าของผลิตภัณฑ์ หรือตัวแทนจำหน่ายอย่างเป็นทางการในประเทศไทยโดยตรง โดยจะต้องระบุชื่อหน่วยงาน และเลขที่ประกาศใบวับเสบอราคา

## **2.2 มีซอฟต์แวร์ขีดเขียนโต้ตอบอัจฉริยะ (IWB) ที่เป็นผลิตภัณฑ์เดียวกันกับตัวเครื่อง รองรับการติดตั้งบน ระบบปฏิบัติการ Windows ได้เป็นอย่างน้อย และมีลิขสิทธิ์ถูกต้อง จำนวน 1ลิขสิทธิ์ คุณลักษณะพื้นฐาน**

- 2.2.1 มีเครื่องมือการจัดการไฟล์ข้อมูล (File Menu) ได้แก่ การออกระบบ (Exit), การส่งข้อมูลออกหรือการนำ ข้อมูลเข้า (Export/Import), การสร้างเอกสารใหม่ (New Document) , การเปิดเอกสาร (Open Document), การปริ้นเอกสารข้อมูล (Print), การบันทึกข้อมูล (Save/ Save As) และการส่งข้อมูลไปยังอีเมล์ (Send Mail) ได้เป็นอย่างน้อย
- 2.2.2 มีเครื่องมือการจัดการแก้ไข (Edit Menu) ได้แก่ การล้างหน้ากระดาษ (Clear Page), การสร้างเอกสารต้นฉบับ (Clone) , การคัดลอง การตัด การลบ การวาง การย้อนกลับ การเดินหน้า การเริ่มหน้าเอกสารใหม่ และการ เลือกทั้งหมด (Copy, Cut, Paste, Undo, Redo, Reset Page, Select All) ได้เป็นอย่างน้อย
- 2.2.3 มีเครื่องมือการจัดการสื่อ (Media Menu) ได้แก่ การนำเข้าไฟล์สามมิติ (Insert 3D), การนำเข้าไฟล์เสียง (Insert Audio), การนำเข้าไฟล์วีดีโอ (Movie) , การนำเข้าเว็ปไซต์ (Insert Web Browser) ได้เป็นอย่างน้อย
- 2.2.4 มีเครื่องมือการจัดการ (Tools Menu) ได้แก่ เครื่องคิดเลข (Calculator), กล้อง (Camera), คณิตศาสตร์ (Math Function), ไม้วัดไม้โปรแทรกเตอร์ (Protractor), ไม้บรรทัด (Ruler), บันทึกภาพหน้าจอ (Screen Capture), บันทึกวีดีโอหน้าจอ (Screen Record), ไฟฉายส่องสว่าง (Spotlight), รูปสามเหลี่ยม (Triangle), การลงคะแนนเสียง (Vote) ได้เป็นอย่างน้อย
- 2.2.5 มีเครื่องมือการจัดการขีดเขียน (Draw Menu) ได้แก่ การเขียนตัวอักษร (Hand Writing), การเขียนเน้นคำ (Hight Lighter), การวาดทรงสามเหลี่ยม (Isosceles Triangle), การเขียนมาร์คเกอร์ (Line, Marker) และการ ลบ (Small Eraser/ Middle Eraser/ Large Eraser/ Object Eraser) ได้เป็นอย่างน้อย
- 2.2.6 มีเครื่องมือการจัดการนำทาง (Navigation Menu) ได้แก่ การดูหน้ากระดาษแบบแยกย่อยรายการ (View Page List), การดูคลังภรพและเสียง (View Gallery), การสร้างหน้ากระดาษ (Add Page), การเลือกหน้าถัดไป (Next Page), การล้างหน้ากระดาษ (Clear Page) ได้เป็นอย่างน้อย
- 2.2.7 รองรับการทำงานเชื่อมต่อกับอุปกรณ์ปลายทาง (Device Mobile, Tablet) โดยการสแกนภาพ QR code หรือ การใส่ Session ID ได้เป็นอย่างน้อย
- 2.2.8 รองรับการใช้งาน Full Screen Mode เพื่อพื้นที่การวาดภาพที่ใหญ่ขึ้น
- 2.2.9 มีเครื่องมือคลังห้องสมุด (Library Menu) ที่มีสื่อรูปภาพสามมิติ (3D Model) ได้แก่ สัตว์ (Animal), ชีววิทยา (Biology) ได้เป็นอย่างน้อย
- 2.2.10 ผู้ยื่นข้อเสนอราคาต้องมีหนังสือรับรองการเป็นตัวแทนจำหน่ายจากบริษัทเจ้าของผลิตภัณฑ์ หรือบริษัทสาขา เจ้าของผลิตภัณฑ์ หรือตัวแทนจำหน่ายอย่างเป็นทางการในประเทศไทยโดยตรง โดยจะต้องระบุชื่อหน่วยงาน และเลขที่ประกาศในวันเสนอราคา

# **2.3 สื่อการเรียนการสอนอิเล็กทรอนิกส์บน Cloud รองรับการใช้งานบนระบบปฏิบัติการ Windows ได้เป็นอย่างน้อย และมีลิขสิทธิ์ถูกต้อง จำนวน 1 สิทธิ์**

- 2.4.1 เป็นโปรแกรมสื่อการเรียนการสอนภาษาอังกฤษแบบ web-based ที่ใช้งานผ่านระบบอินเทอร์เน็ต
- 2.4.2 เป็นโปรแกรมรองรับระบบปฏิบัติการที่หลากหลาย และสามารถใช้ได้กับอุปกรณ์ที่หลากหลาย
- 2.4.3 เป็นโปรแกรมที่มีเนื้อหาครอบคลุมทักษะ การฟัง การพูด การอ่าน การเขียน ไวยากรณ์ และคำศัพท์ เป็นอย่าง น้อย มีเนื้อหาหลากหลาย เช่น เกี่ยวกับชีวิตประจำวัน เชิงวิชาการและการทำงาน เป็นต้น
- 2.4.4 โปรแกรมมีเนื้อหาบทเรียนหลักสอดคล้องตามมาตรฐาน CEFRตั้งแต่ระดับ A1 C1เป็นอย่างน้อย โดยมีสื่อ บทเรียนไม่น้อยกว่า 550 บทเรียน โดยมีเอกสารเปรียบเทียบข้อมูลเนื้อหาหลักสูตรกับกรอบ CEFR ในเชิง วิชาการ โดยเป็นการอิงข้อมูลจากหน่วยงานหรือองค์กรที่น่าเชื่อถือระดับสากล
- 2.4.5 โปรแกรมมีความยืดหยุ่นในการบริหารจัดการหลักสูตรและเนื้อหาในโปรแกรม ผู้สอนสามารถทำการเพิ่มเติม ปรับเปลี่ยน และเรียบเรียงเนื้อหาบทเรียน ในรูปแบบเนื้อเรื่อง แบบฝึกหัด และแบบทดสอบ ตามแผนการสอน หรือกิจกรรมที่ต้องการ และตามความสามารถทางภาษาอังกฤษของผู้เรียนแต่ละคน
- 2.4.6 โปรแกรมมีเนื้อหาบทเรียนและแบบฝึกหัดที่หลากหลาย เป็นไปตามการเรียนการสอนภาษาอังกฤษ ที่เป็น สากล เช่น การฟังเพื่อความเข้าใจ การออกเสียง การพูดออกความคิดเห็น การพูดโต้ตอบ การอ่านเพื่อความ เข้าใจ การเขียนรูปประโยค การเขียนเรียงความ การเขียนอีเมล์ การใช้ไวยากรณ์ และการใช้คำศัพท์ใน สถานการณ์ชีวิตประจำวัน เป็นอย่างน้อย
- 2.4.7 โปรแกรมมีเนื้อหาบทเรียนและกิจกรรมแบบฝึกหัดที่หลากหลาย เป็นไปตามการเรียนการสอนและการสอบ ภาษาอังกฤษที่เป็นสากล เช่น การเลือกเติมประโยคลงในบทความ การเติมคำลงในช่องว่างจากตัวเลือก การ สลับหรือเรียบเรียงประโยค การเลือกตัวเลือกรูปภาพ การเลือก ถูก-ผิด การจับคู่ภาพ การจัดหมวดหมู่ การแก้ ไวยากรณ์ในประโยค การฟังและพิมพ์ตามที่ได้ยิน การเขียนคำเติมคำ การเขียนประโยค การเขียนอีเมล์ การ เขียนย่อหน้า การเขียนเรียงความ เป็นอย่างน้อย
- 2.4.8 โปรแกรมได้รับการรับรองมาตรฐาน SCORM จากองค์กร Advanced Distributed Learning สำหรับ ซอฟต์แวร์หรือโปรแกรมการเรียนการสอนที่เป็นมาตรฐานสากล โดยมีเอกสารอ้างอิง
- 2.4.9 โปรแกรมมีเนื้อหาบทเรียนเสริมหรือกิจกรรมเสริมทักษะ ที่แยกจากบทเรียนหลัก เช่น เกมคำศัพท์ นิตยสาร เสริมการอ่าน การใช้สำนวนภาษา การฝึกออกเสียง กระทู้เสริมการเขียน เป็นต้น โดยเนื้อหาบทเรียนเสริม อัพเดทอยู่สม่ำเสมอทุกเดือนเป็นอย่างน้อย
- 2.4.10 มีระบบสนับสนุนและช่วยเหลือผู้เรียนภายในโปรแกรม เช่น ระบบพจนานุกรม ระบบการแปลประโยคระบบ สร้างแผนและปฏิทินการเรียนรู้ ระบบตรวจสอบแบบฝึกหัดระบบแสดงใจความหลักของบทความอ่าน ระบบ คลังความรู้ไวยากรณ์ เป็นอย่างน้อย
- 2.4.11 มีเครื่องมือสนับสนุนกิจกรรมการออกเสียงและพูด เช่น เครื่องมือวิเคราะห์การออกเสียงแบบอัตโนมัติ ที่ สามารถวิเคราะห์คำ และประโยคที่ผู้เรียนฝึกออกเสียง โดยแสดงผลการประเมินให้เห็นได้ อย่างชัดเจน เช่น คำแนะนำ ตัวเลข หรือสี เป็นต้น และระบบรับและส่งการประเมินสำหรับข้อเสนอแนะเพิ่มเติมจากผู้สอน
- 2.4.12 มีเครื่องมือสนับสนุนกิจกรรมการเขียน เช่น เครื่องมือตรวจสอบการเขียนอัตโนมัติ ที่สามารถแนะนําหลักการ เขียนภาษาอังกฤษ เช่น การวางรูปแบบการเขียน, การใช้ภาษา, การสะกดคํา, ไวยากรณ์ และระบบรับและส่ง การประเมิน สำหรับข้อเสนอแนะเพิ่มเติมจากผู้สอน
- 2.4.13 มีเอกสารประกอบการเรียนการสอนสำหรับผู้สอนและผู้เรียน เช่น แผนการสอน (Lesson Plan) ชีทกิจกรรม และแบบฝึกหัด (Handouts)และหนังสือแบบฝึกหัด (Workbooks) ที่มีเนื้อหาสอดคล้องกับเนื้อหาใน โปรแกรมทุกระดับทั้งหมด ในรูปแบบของไฟล์คอมพิวเตอร์โดยมีประมาณเนื้อหารวมกันไม่น้อยกว่า 500 หน้า เป็นอย่างน้อย หรือเพียงพอต่อการใช้ในการจัดการเรียนการสอนในห้องเรียน
- 2.4.14 เป็นระบบที่มีลิขสิทธิ์ถูกต้องตามกฎหมาย โดยผู้เสนอเป็นเจ้าของผลิตภัณฑ์หรือได้รับการแต่งตั้ง จาก เจ้าของผลิตภัณฑ์ พร้อมเอกสารยืนยัน
- 2.4.15 สิทธิการเข้าใช้งานโปรแกรมเป็นเวลา 7 ปี

## **3. เครื่องคอมพิวเตอร์ Mini PC สำหรับควบคุมกระดานสอน Interactive Touch Screen จำนวน 7 ชุด คุณลักษณะพื้นฐาน**

- 3.1 มีหน่วยประมวลผลกลาง (CPU) ไม่น้อยกว่า 2แกนหลัก (2core) โดยมีความเร็วสัญญาณนาฬิกาพื้นฐานไม่น้อยกว่า 1.0 GHz และมีเทคโนโลยีเพิ่มสัญญาณนาฬิกาได้ในกรณีที่ต้องใช้ความสามารถในการประมวลผลสูง จำนวน 1 หน่วย
- 3.2 หน่วยประมวลผลกลาง (CPU) มีหน่วยความจำแบบ Cache Memory รวมในระดับ (Level) เดียวกันขนาด ไม่น้อย กว่า 3 MB
- 3.3 มีหน่วยความจำหลัก (RAM) ชนิด DDR4 หรือดีกว่า มีขนาดไม่น้อยกว่า 8 GB
- 3.4 มีหน่วยจัดเก็บข้อมูลชนิด Solid State Drive(SSD)ขนาดความจุไม่น้อยกว่า240 GB จำนวน 1 หน่วย
- 3.5 รองรับระบบเครือข่ายไร้สาย Wi-Fi 6 (802.11ax) และ Bluetooth
- 3.6 มีช่องเชื่อมต่อระบบเครือข่าย (Network Interface) แบบ 10/100/1000 Base-T หรือดีกว่า จำนวนไม่น้อยกว่า 1 ช่อง
- 3.7 มีพอร์ต USB จำนวนไม่น้อยกว่า 3 พอร์ต
- 3.8 มีพอร์ต HDMI หรือ Mini HDMI 2.0 หรือ Display port จำนวนไม่น้อยกว่า 1 พอร์ต
- 3.9 มีพอร์ต Audio Headphone/Microphone jack จำนวนไม่น้อยกว่า 1 พอร์ต
- 3.10 มีแป้นพิมพ์และเมาส์ชนิด Wireless จำนวนไม่น้อยกว่า 1 ชุด
- **4. เครื่องคอมพิวเตอร์ All In One สำหรับงานประมวลผล คุณลักษณะพื้นฐาน**
	- 4.1 มีหน่วยประมวลผลกลาง (CPU) ไม่น้อยกว่า 4แกนหลัก (4core) โดยมีความเร็วสัญญาณนาฬิกาพื้นฐานไม่น้อยกว่า 1.6 GHz และมีเทคโนโลยีเพิ่มสัญญาณนาฬิกาได้ในกรณีที่ต้องใช้ความสามารถในการประมวลผลสูง จำนวน 1 หน่วย
	- 4.2 หน่วยประมวลผลกลาง (CPU) มีหน่วยความจำแบบ Cache Memory รวมในระดับ (Level) เดียวกัน ขนาดไม่น้อย กว่า 6 MB
	- 4.3 มีหน่วยประมวลผลเพื่อแสดงภาพ โดยมีคุณลักษณะอย่างใดอย่างหนึ่ง หรือดีกว่า ดังนี้
		- มีหน่วยประมวลผลเพื่อแสดงภาพติดตั้งอยู่บนแผงวงจรหลักที่มีความสามารถในการใช้หน่วยความจำแยกจาก หน่วยความจำหลักขนาดไม่น้อยกว่า 2 GB
		- มีหน่วยประมวลผลเพื่อแสดงภาพที่มีความสามารถในการใช้หน่วยความจำหลักในการแสดงภาพขนาดไม่น้อย กว่า 2 GB
	- 4.4 มีหน่วยความจำหลัก (RAM) ชนิด DDR4 หรือดีกว่า มีขนาดไม่น้อยกว่า 8 GB
	- 4.5 มีหน่วยจัดเก็บข้อมูลชนิด Solid State Drive ขนาดความจุไม่น้อยกว่า 480 GB จำนวน 1 หน่วย
	- 4.6 มีช่องเชื่อมต่อระบบเครือข่าย (Network Interface) แบบ 10/100/1000 Base-T หรือดีกว่า จำนวนไม่น้อยกว่า 1 ช่อง
	- 4.7 มีช่องเชื่อมต่อ (Interface) แบบ USB 2.0 หรือดีกว่า ไม่น้อยกว่า 3 ช่อง
	- 4.8 มีช่องเชื่อมต่อ (Interface) แบบ HDMI หรือ DisplayPort ไม่น้อยกว่า 1 ช่อง
	- 4.9 มีแป้นพิมพ์และเมาส์
	- 4.10 มีจอแสดงภาพในตัว และมีขนาดไม่น้อยกว่า21 นิ้วความละเอียดแบบ FHD (1920x1080)
	- 4.11 สามารถใช้งาน Wi-Fi (IEEE 802.11b, g, n, ac) และ Bluetooth
	- 4.12 รับประกันสินค้าและบริการ Onsite Service ในรูปแบบ 3/3/3 (material/labor/onsite)
- **5. จอ LED TV ขนาด 60 นิ้ว สำหรับห้อง E-108, E-303, E-305และ E-306 จำนวน 20 ชุด คุณลักษณะพื้นฐาน**
	- 5.1 มีระดับความละเอียดของจอภาพ 3,480 x 2,160 พิกเซล
	- 5.2 มีหลอดภาพ LED Backlight มีขนาดหน้าจอไม่น้อยกว่า 60 นิ้ว
	- 5.3 มีระบบแบบ Android
	- 5.4 มีช่องต่อ LAN หรือ RJ45 Port จำนวนไม่น้อยกว่า 1 ช่อง
	- 5.5 รองรับการใช้งาน Bluetooth
	- 5.6 มีช่องต่อ HDMI จำนวนไม่น้อยกว่า 2 ช่อง
	- 5.7 มีช่องต่อ USB จำนวนไม่น้อยกว่า 2 ช่อง
	- 5.8 มีระบบเสียงกำลังขับ ไม่น้อยกว่า 10 W

## **6. เครื่องขยายสัญญาณเสียง จำนวน 7 ชุด คุณลักษณะพื้นฐาน**

- $6.1$  รองรับ Rated Output ไม่น้อยกว่า 120 วัตต์
- 6.2 มีช่องต่อไมโครโฟน MIC จำนวนไม่น้อยกว่า3 ช่อง และมีช่อง AUX จำนวนไม่น้อยกว่า 2 ช่อง
- 6.3 มีวอลลุ่มปรับระดับเสียงอิสระแต่ละช่อง
- 6.4 รองรับ Tone Control ที่ Bass: ± 10 dB at 100 Hzและ Treble: ± 10 dB at 10 kHz
- 6.5 รองรับ Frequency Response ที่ความถี่ไม่น้อยกว่า 50-20,000 Hz (± 3dB)
- 6.6 สามารถต่อบันทึกเทปได้ Record : 0 dB, 600 ohms, Unbalanced
- 6.7 ช่องต่อกับลำโพงใช้ได้ทั้งแบบ High Impedance 100V,70V และแบบ Low Impedance 4 ohms
- 6.8 อัตราส่วนสัญญาณต่อสัญญาณรบกวน S/N Ratioเท่ากับ Over 60 เดซิเบล(dB)
- 6.9 มีค่าความเพี้ยน (Distortion) เท่ากับ Under 1% ที่ 1 kHz
- 6.10 มีระบบตัดสัญญาณเสียงที่ช่อง Mic 1 ซึ่งจะตัดสัญญาณ Input ตัวอื่นเมื่อระบบทำงาน
- 6.11 ช่อง Mic 1 สามารถเลือกใช้ Phantom Power สำหรับใช้กับไมโครโฟนชนิด Condenser ได้
- 6.12 มีไฟแสดงสถานะการทำงานอยู่ที่หน้าเครื่อง
- 6.13 สามารถใช้ได้ทั้งระบบไฟ 220 –240V AC หรือ 24 –30V DC
- 6.14 ผู้ยื่นข้อเสนอราคาต้องมีหนังสือรับรองการเป็นตัวแทนจำหน่ายจากบริษัทเจ้าของผลิตภัณฑ์ หรือบริษัทสาขาเจ้าของ ผลิตภัณฑ์ หรือตัวแทนจำหน่ายอย่างเป็นทางการในประเทศไทยโดยตรง โดยจะต้องระบุชื่อหน่วยงาน และเลขที่ ประกาศในวันเสนอราคา

## **7. ลำโพง แบบติดเพดาน จำนวน 36 ชุด คุณลักษณะพื้นฐาน**

- 7.1 ลำโพงติดเพดานขนาดไม่น้อยกว่า 8 นิ้ว ชนิด Coaxial 2-way หรือชนิด 2 ทาง
- 7.2 รองรับค่าความต้านทาน 100V LINEเท่ากับ 15W และ 70V LINEเท่ากับ 15W
- 7.3 รองรับ Sound Pressure Level ไม่น้อยกว่า96 เดซิเบล(dB)
- 7.4 รองรับการตอบสนองความถี่เสียง Frequency Responseเท่ากับ 45-20,000 Hz
- 7.5 ผู้ยื่นข้อเสนอราคาต้องมีหนังสือรับรองการเป็นตัวแทนจำหน่ายจากบริษัทเจ้าของผลิตภัณฑ์ หรือบริษัทสาขาเจ้าของ ผลิตภัณฑ์ หรือตัวแทนจำหน่ายอย่างเป็นทางการในประเทศไทยโดยตรง โดยจะต้องระบุชื่อหน่วยงาน และเลขที่ ประกาศในวันเสนอราคา
- **8. ชุดรับ-ส่งไมโครโฟนไร้สาย จำนวน 7 ชุด แต่ละชุดประกอบด้วย** 
	- ไมโครโฟนไร้สายหนึ่งชุดประกอบด้วย ไมโครโฟนไร้สาย ชนิดใช้มือถือ 1ตัว และเครื่องรับสัญญาณ 1 เครื่อง ใช้ใน ย่านความถี่ (Frequency Range)694 MHz -703 MHz UHF หรือ748 MHz –758 MHz UHF หรือเป็นย่าน ความถี่ที่ กสทช. อนุญาตให้ใช้งานได้เท่านั้น

## **8.1 ไมโครโฟนไร้สายชนิดมือถือ จำนวน 1 เครื่อง คุณลักษณะพื้นฐาน**

- 8.1.1 สามารถเลือกความถี่ในตัว(Channel Selectable) ได้ไม่น้อยกว่า 64 ช่องสัญญาณ
- 8.1.2 กำลังส่ง (RF Carrier Power) ไม่เกินกว่า 50 มิลลิวัตต์ (mW)
- 8.1.3 ความถี่ตอบสนอง (Audio Frequency Response) ไม่น้อยกว่า 100 Hz –15kHz
- 8.1.4 มีไฟแสดงสถานการณ์ทำงานและมีไฟแสดงแบตเตอรี่เมื่อแบตเตอรี่อ่อน
- 8.1.5 หัวไมโครโฟนแบบ Electret Condenser Microphone ชนิด Unidirectional
- 8.1.6 ใช้ระบบการผสมสัญญาณ (Oscillator) แบบ PLL SYNTHESIZER
- 8.1.7 มีค่าสัญญาณอินพุตสูงสุด(Maximum Input Level) ไม่น้อยกว่า 126 dB SPL
- 8.1.8 ใช้แบตเตอร์รี่ชนิด AA ระยะการใช้งานไม่น้อยกว่า 10 ชั่วโมง (ALKALINE)
- 8.1.9 ทำงานภายใต้อุณหภูมิได้ตั้งแต่ -10 ℃ องศา ถึง +50 ℃ องศา
- 8.1.10 ผู้ยื่นข้อเสนอราคาต้องมีหนังสือรับรองการเป็นตัวแทนจำหน่ายจากบริษัทเจ้าของผลิตภัณฑ์ หรือบริษัทสาขา เจ้าของผลิตภัณฑ์ หรือตัวแทนจำหน่ายอย่างเป็นทางการในประเทศไทยโดยตรง โดยจะต้องระบุชื่อหน่วยงาน และเลขที่ประกาศในวันเสนอราคา

## **8.2 เครื่องรับสัญญาณไมโครโฟนไร้สาย จำนวน 1 เครื่อง คณลักษณะพื้นฐาน**

- 8.2.1 สามารถเลือกความถี่การใช้งาน (Channel Selectable) ได้ไม่น้อยกว่า16 ช่องสัญญาณ
- 8.2.2 ระบบการรับสัญญาณ (Receiving System) แบบ Double Super-Heterodyne
- 8.2.3 ระดับผสมสัญญาณขาออก (Mixing Output) แบบ MIC ที่ค่า -60 เดซิเบล(dB)ความต้านทาน 600 โอห์ม โดยใช้ Socket XLR
- 8.2.4 ระดับผสมสัญญาณขาออก (Mixing Output) แบบ LINE ที่ค่า -20 เดซิเบล(dB) ความต้านทาน 600 โอห์ม โดยใช้ Socket ชนิด Phone jack
- 8.2.5 ระดับผสมสัญญาณขาเข้า (Mixing Input) ที่ค่า -20 เดซิเบล(dB) ความต้านทาน 10 กิโลโอห์ม
- 8.2.6 ความไวในการรับสัญญาณ (Receiving Sensitivity) ที่ค่า 90 เดซิเบล(dB)
- 8.2.7 ความไว Squelch เท่ากับ 16 40 dBUv variable
- 8.2.8 อัตราส่วนสัญญาณต่อสัญญาณรบกวน (Signal to Noise Ratio) ที่ค่า 104 เดซิเบล(dB)
- 8.2.9 ความเพี้ยนฮาร์โมนิค(Harmonic Distortion) น้อยกว่า 1 %
- 8.2.10 ตอบสนองความถี่ (Frequency Response) ไม่น้อยกว่า 100 Hz–15kHz
- 8.2.11 มีปุ่มปรับระดับสัญญาณ
- 8.2.12 ทำงานภายใต้อุณหภูมิได้ตั้งแต่ -10 ℃ องศา ถึง +50 ℃ องศา
- 8.2.13 ผู้ยื่นข้อเสนอราคาต้องมีหนังสือรับรองการเป็นตัวแทนจำหน่ายจากบริษัทเจ้าของผลิตภัณฑ์ หรือบริษัทสาขา เจ้าของผลิตภัณฑ์ หรือตัวแทนจำหน่ายอย่างเป็นทางการในประเทศไทยโดยตรง โดยจะต้องระบุชื่อหน่วยงาน และเลขที่ประกาศในวันเสนอราคา
- **8.3** เครื่องชาร์จถ่านชนิด นิเกิล-เมเทิลไฮดราย (Ni-Mh)ขนาด AA แบบ 4ช่อง จำนวน 1เครื่อง
- **8.4** ถ่านแบตเตอรี่แบบชาร์จได้ นิเกิล-เมเทิลไฮดราย(Ni-Mh) ขนาด AA กำลังไฟไม่น้อยกว่า2,000 mAhจำนวน 4 ก้อน
- **9. ชุดควบคุมสัญญาณภาพและถ่ายทอดสด จำนวน 7 ชุด แต่ละชุดประกอบด้วย** 
	- **9.1 อุปกรณ์สลับและบันทึกภาพ จำนวน 1 เครื่อง**

## **คุณลักษณะพื้นฐาน**

- 9.1.1 มีช่องสัญญาณ HDMI ขาเข้า 2 ช่อง
- 9.1.2 มี่ช่องสัญญาณ HDMI ขาออก 1 ช่อง
- 9.1.3 มีช่องสัญญาณเสียงขาเข้าแบบ RCA unbalanced x 1 คู่ และ XLR balanced x 1 ช่อง
- 9.1.4 มีช่อง USB3.2 Gen1Type B Male จำนวน 1 ช่อง
- 9.1.5 รองรับมาตรฐาน UVC
- 9.1.6 สามารถควบคุมการสลับภาพ จัดวาง Layout และตั้งค่าผ่าน App ทั้ง iOS และ Android
- 9.1.7 เชื่อมต่อกับ Smart phone/Tablet เพื่อตั้งค่าและควบคุมการทำงาน ผ่าน Bluetooth Low Energy (BLE)
- 9.1.8 ช่องสัญญาณวิดิโอขาเข้ารองรับความละเอียดที่ 1080p
- 9.1.9 ช่องสัญญาณวิดีโอขาออกรองรับความละเอียดที่ 1080p
- 9.1.10 รองรับ Audio Sampling
- 9.1.11 ช่อง USB ขาออกรองรับ Uncompressed 1080p60 และ 720p60 UVC video stream with UAC audio
- 9.1.12 มี Audio Mixer ในตัว ผสมสัญญาณเสียงจากช่องสัญญาณ HDMI และ Analog ขาเข้า
- 9.1.13 รองรับสร้างและสลับใช้ SCENE หรือ Layout หรือ Profile ได้ 8 รูปแบบ
- 9.1.14 มีปุ่มกดสลับสัญญาณหน้าเครื่อง
- 9.1.15 มีไฟแสดงสถานการณ์เลือกสัญญาณหน้าเครื่อง
- 9.1.16 ผู้ยื่นข้อเสนอราคาต้องมีหนังสือรับรองการเป็นตัวแทนจำหน่ายจากบริษัทเจ้าของผลิตภัณฑ์ หรือบริษัทสาขา เจ้าของผลิตภัณฑ์ หรือตัวแทนจำหน่ายอย่างเป็นทางการในประเทศไทยโดยตรง โดยจะต้องระบุชื่อหน่วยงาน และเลขที่ประกาศในวันเสนอราคา

## **9.2 อุปกรณ์บันทึกวีดีโอการถ่ายทอดสด Video Capture and Streaming จำนวน 1 เครื่อง คุณลักษณะพื้นฐาน**

- 9.2.1 อุปกรณ์แปลงสัญญาณ HDMI เป็น USB เข้าคอมพิวเตอร์
- 9.2.2 มีช่องสัญญาณ HDMI ขาเข้า 1 ช่อง และ ขาออก 1 ช่อง
- 9.2.3 มีช่อง USBสำหรับเชื่อมต่อกับคอมพิวเตอร์
- 9.2.4 มีช่องสัญญาณเสียงขาเข้าแบบ mini jack จำนวน 1 ช่อง
- 9.2.5 มีช่องสัญญาณเสียงขาออกแบบ mini jack จำนวน 1 ช่อง
- 9.2.6 รองรับมาตรฐาน UVC
- 9.2.7 ช่อง HDMI รองรับความละเอียดขาเข้า และขาออกสูงสุดที่ 4K (3840x2160)

9.2.8 รองรับการบันทึกและสตรีมได้ที่ความละเอียดไม่น้อยกว่า 1080p

#### **9.3 อุปกรณ์สลับสัญญาณภาพ HDMI 4 Port จำนวน 1 เครื่อง**

### **คุณลักษณะพื้นฐาน**

- 9.3.1 สลับภาพและเสียงจากสัญญาณ HDMI เข้า 4 ออก 2
- 9.3.2 รองรับ HDCP compatible
- 9.3.3 รองรับอัตราการส่งข้อมูลสูงสุด (Max. Data Rate) ที่ค่า6.75 Gbps (2.25 Gbps ต่อช่องสัญญาณ) หรือดีกว่า
- 9.3.4 รองรับภาพ 3D, Audio Return Channel และ Deep Color
- 9.3.5 รองรับระบบเสียง Dolby True HD และ DTS HD Master Audio
- 9.3.6 เลือกสลับช่องสัญญาณได้ทั้งปุ่มกดที่ตัวเครื่องและรีโมทคอนโทรล
- 9.3.7 รองรับความละเอียด 1080p (1920x1080)
- 9.3.8 ผู้เสนอราคาต้องมีหนังสือแต่งตั้งตัวแทนจำหน่ายจากผู้นำเข้าในประเทศไทย ที่ได้รับการแต่งตั้งอย่างเป็น ทางการจากเจ้าของผลิตภัณฑ์ เพื่อสิทธิประโยชน์ในการบริการหลังการขาย

### **9.4 อุปกรณ์ขยายสัญญาณภาพ HDMI 4 Port จำนวน 1 ชุด**

### **คุณลักษณะพื้นฐาน**

- 9.4.1 มีช่องต่อสัญญาณขาเข้าแบบ HDMI อย่างน้อย 1 ช่อง
- 9.4.2 มีช่องต่อสัญญาณขาออกแบบ HDMI อย่างน้อย 4 ช่อง
- 9.4.3 รองรับความละเอียดสูงสุดระดับ Ultra HD 4k
- 9.4.4 รองรับ Video 3D
- 9.4.5 รองรับมาตรฐาน HDCP 1.4
- 9.4.6 รองรับ bandwidth 340 MHz
- 9.4.7 รองรับอัตราการส่งข้อมูลสูงสุด (Max. Data Rate) ที่ค่า 10.2 Gbps (3.4 Gbps ต่อช่องสัญญาณ) หรือดีกว่า
- 9.4.8 แสดงสถานะการแสดงผลด้วยไฟ LED หน้าเครื่อง
- 9.4.9 ผู้เสนอราคาต้องมีหนังสือแต่งตั้งตัวแทนจำหน่ายจากผู้นำเข้าในประเทศไทย ที่ได้รับการแต่งตั้งอย่างเป็น ทางการจากเจ้าของผลิตภัณฑ์ เพื่อสิทธิประโยชน์ในการบริการหลังการขาย

### **9.5 อุปกรณ์รับ-ส่งสัญญาณภาพและเสียงไร้สาย wireless presentation จำนวน 1 ชุด**

#### **ประกอบด้วย**

### **9.5.1 อุปกรณ์รับสัญญาณภาพและเสียงไร้สาย wireless presentation จำนวน 1 เครื่อง คุณลักษณะพื้นฐาน**

- 9.5.1.1 อุปกรณ์รับภาพและเสียงไร้สายผ่าน WiFi ออกจอ LCD/Projector
- 9.5.1.2 สามารถรับสัญญาณภาพไร้สายได้จาก PC (Windows), Mac OS, iOS และ Android
- 9.5.1.3 สามารถติดตั้ง Windows Client software ช่วยให้ PC ส่งภาพไร้สายผ่าน Wifi ได้ โดยไม่ต้องใช้ USB Button
- 9.5.1.4 รองรับการส่งภาพผ่าน Airplay
- 9.5.1.5 มี App สำหรับ Android เพื่อใช้ส่งภาพไปยังอุปกรณ์รับสัญญาณฯ แบบไร้สายผ่าน Wifi ได้
- 9.5.1.6 มีช่องต่อ HDMI ขาออกรองรับภาพและเสียงจำนวน 1 ช่อง
- 9.5.1.7 มีช่องต่อเสียงขาออกแบบ อนาล็อก ชนิด 3.5 มม. Mini jack จำนวน 1 ช่อง เป็นอย่างน้อย
- 9.5.1.8 รองรับความละเอียดของสัญญาณภาพขาออก 1920x1080 หรือดีกว่า
- 9.5.1.9 สามารถเปลี่ยนภาพพื้นหลัง และ Logo ของตัวเครื่องได้ภายหลัง
- 9.5.1.10 มีช่องต่อ network แบบ RJ4 อย่างน้อย 1 ช่อง
- 9.5.1.11 สามารถเลือกใช้ย่านความถี่ของ WiFi ได้จาก ย่าน 2.4G และ 5G เป็นอย่างน้อย
- 9.5.1.12 สามารถปรับเพิ่ม/ลด สัญญาณเสียงขาออกได้ผ่าน web browser
- 9.5.1.13 ผู้ยื่นข้อเสนอราคาต้องมีหนังสือรับรองการเป็นตัวแทนจำหน่ายจากบริษัทเจ้าของผลิตภัณฑ์ หรือ บริษัทสาขาเจ้าของผลิตภัณฑ์ หรือตัวแทนจำหน่ายอย่างเป็นทางการในประเทศไทยโดยตรง โดย จะต้องระบุชื่อหน่วยงาน และเลขที่ประกาศในวันเสนอราคา

## **9.5.2 อุปกรณ์ส่งสัญญาณภาพและเสียงไร้สาย แบบ Button จำนวน 1 เครื่อง คุณลักษณะพื้นฐาน**

- 9.5.2.1 เชื่อมต่อกับ PC หรือ Mac ผ่านทาง HDMI หรือ USB port
- 9.5.2.2 มีปุ่มกดสำหรับกดส่งภาพ หรือ หยุดส่งภาพ
- 9.5.2.3 รองรับ WiFi 2.4และ 5G
- 9.5.2.4 รองรับความละเอียดขาเข้าสูงสุดถึง 1920x1080@60Hz
- 9.5.2.5 ผู้ยื่นข้อเสนอราคาต้องมีหนังสือรับรองการเป็นตัวแทนจำหน่ายจากบริษัทเจ้าของผลิตภัณฑ์ หรือ บริษัทสาขาเจ้าของผลิตภัณฑ์ หรือตัวแทนจำหน่ายอย่างเป็นทางการในประเทศไทยโดยตรง โดย จะต้องระบุชื่อหน่วยงาน และเลขที่ประกาศในวันเสนอราคา

## **9.6 กล้องวีดีโอสำหรับถ่ายทอดสด จำนวน 1 เครื่อง คุณลักษณะพื้นฐาน**

- 9.6.1 รองรับความละเอียดภาพสูงสุด 1080p ที่ 60Hz
- 9.6.2 กล้องใช้ระบบ Image Sensor ชนิด CMOS
- $9.6.3$  กล้องหมนในแนวนอนได้ -170°  $\sim +170^\circ$  และ ก้มเงยได้ -30° +90°
- 9.6.4 มีช่องชนิด USB3.0 จำนวน 1 ช่อง
- 9.6.5 กล้องรองรับการซูมไม่น้อยกว่า12x Optical Zoom
- 9.6.6 รองรับมาตรฐาน UVC
- 9.6.7 รองรับการควบคุมผ่าน IR Remote control
- 9.6.8 มี OSD menu สำหรับตั้งค่าบนจอแสดงผล
- 9.6.9 รองรับการหมุนหรือกลับภาพ (Image Flip)
- 9.6.10 มีช่องต่อชนิด DVI-D outputจำนวน 1 ช่อง
- 9.6.11 รองรับมาตรฐานโปรโตคอล Visca
- 9.6.12 มีช่องต่อชนิดRS232 จำนวน 1 ช่อง
- 9.6.13 มีโหมดปรับแสงอัตโนมัติ(White balance)
- **9.7 กล้องวีดีโอ แบบ USB จำนวน 1 เครื่อง คุณลักษณะพื้นฐาน**
	- 9.7.1 ความละเอียดสูงสุด 1080p@30fps
	- 9.7.2 รองรับการบีบอัดวิดีโอแบบ H.264
	- 9.7.3 มีระบบโฟกัสอัตโนมัติ
	- 9.7.4 มีไมโครโฟนระบบสเตอริโอคู่
	- 9.7.5 มีพอร์ต USB plug-and-play
	- 9.7.6 รองรับการซูมได้สูงสุด 1.2 เท่า

## **9.8 คอมพิวเตอร์แท็ปเล็ตสำหรับควบคุมระบบสลับและบันทึกภาพ จำนวน 1เครื่อง คุณลักษณะพื้นฐาน**

- 9.8.1 มีหน่วยประมวลผลกลาง (CPU) ไม่น้อยกว่า 4แกนหลัก (4core)
- 9.8.2 มีหน่วยความจำหลัก (RAM) ที่มีขนาดไม่น้อยกว่า 2 GB
- 9.8.3 มีหน่วยความจำขนาดไม่น้อยกว่า 32 GB
- 9.8.4 มีหน้าจอสัมผัสขนาดไม่น้อยกว่า 8 นิ้ว และมีความละเอียดไม่น้อยกว่า 1280x800Pixel
- 9.8.5 สามารถใช้งานได้ไม่น้อยกว่า Wi-Fi (802.11b, g, n, ac), Bluetooth
- 9.8.6 รอบรับการทำงานในระบบปฏิบัติการ Android
- 9.8.7 มีกล้องด้านหน้าความละเอียดไม่น้อยกว่า 1.2 Megapixel
- 9.8.8 มีกล้องด้านหลังความละเอียดไม่น้อยกว่า 5 Megapixel
- 9.8.9 มีอุปกรณ์จับยึด Case สำหรับ Tabletแบบ Anti-theft หรือกุญแจล็อก

### **9.9 อุปกรณ์ควบคุม Control Pad จำนวน 1 เครื่อง**

- 9.9.1 มีช่องเชื่อมต่อชนิด RS232 จำนวนไม่น้อยกว่า 2ช่อง
- 9.9.2 มีช่องเชื่อมต่อชนิด Relay จำนวนไม่น้อยกว่า 2ช่อง
- 9.9.3 มีช่องเชื่อมต่อชนิด Digital Input จำนวนไม่น้อยกว่า 1ช่อง
- 9.9.4 มีมีช่องเชื่อมต่อชนิด Ethernet port จำนวนไม่น้อยกว่า 1ช่อง
- 9.9.5 จัดรูปแบบการวางปุ่มได้ถึง 14รูปแบบ (Fully customizable) ตั้งแต่ 4 ปุ่ม ถึง 8 ปุ่ม
- 9.9.6 รองรับ native KNX IP สำหรับระบบการจัดการภายในอาคาร
- 9.9.7 รองรับโปรโตคอล Telnet, TCP, UDP, HTTP, HTTPS, ONVIF และ PJLinkcompliant
- 9.9.8 ตั้งค่าระบบได้ง่ายผ่าน Web GUI
- 9.9.9 รองรับการสื่อสารผ่าน SSH สำหรับใช้มอนิเตอร์การรับส่งข้อมูล
- 9.9.10 มี LED แสดงสถานะการเชื่อมต่อ
- 9.9.11 รองรับการจ่ายไฟเลี้ยงจาก 2แหล่งได้ ทั้งผ่าน Power over Ethernet port และ DC 5V
- 9.9.12 รองรับการควบคุมอุปกรณ์ต่าง ๆ ที่เชื่อมต่อกับ Control pad ผ่านพีซี หรือ mobile device ทั้ง iOS และ Android ได้

## **9.10 จอ LED Monitor ขนาด 23.8 นิ้ว จำนวน 1 เครื่อง**

#### **คุณลักษณะพื้นฐาน**

- 9.10.1 มีขนาดไม่น้อยกว่า23.8 นิ้ว
- $9.10.2$  รองรับความละเอียดการแสดงผลไม่น้อยกว่า 1,920x1,080 Pixel
- 9.10.3 มีพอร์ต HDMI จำนวนไม่น้อยกว่า 1 พอร์ต
- 9.10.4 มี Refresh Rate ไม่น้อยกว่า 60 Hz
- $9.10.5$  มีค่า Brightness ไม่น้อยกว่า 250 cd/m2

### **10. อุปกรณ์ขยายสัญญาณภาพ ขาเข้าแบบ HDMI 1 พอร์ต ขาออกแบบ HDMI 8 พอร์ต สำหรับห้อง E-108, E-303, E-305และ E-306 จำนวน 4 ชุด**

#### **คุณลักษณะพื้นฐาน**

- 10.1 กระจายสัญญาณ HDMI ภาพพร้อมเสียงจาก 1 input ออก 8 output
- 10.2 รองรับความละเอียดสูงถึง Ultra HD 4Kx2Kและ 1080p Full HD
- 10.3 รองรับ EDID 4 รูปแบบ ดังนี้ : Mixed EDID, Copy EDID, Default 1080p output, Default 4Kx2K output
- 10.4 รองรับ HDCP Compliant
- 10.5 รองรับ 3D video

### **11. เครื่องฉายภาพสามมิติ Visualizerจำนวน 7 ชุด คุณลักษณะพื้นฐาน**

- 11.1 เป็นเครื่องถ่ายทอดสัญญาณภาพจากวัตถุ Visualizer
- 11.2 อุปกรณ์สร้างสัญญาณภาพแบบ CCD หรือ CMOSSensor
- 11.3 สามารถใช้งานร่วมกับโทรทัศน์ โปรเจคเตอร์และคอมพิวเตอร์
- 11.4 ให้ความละเอียด (Resolution) ไม่ต่ำกว่า 5,000,000 พิกเซล(Pixels)
- 11.5 มี Function ที่สามารถแสดงภาพแบบแบ่งภาพได้ (Split Function) หยุดภาพชั่วคราวได้ (Freeze Function) และ หมุนภาพ (Rotate)
- 11.6 มีระบบการซูมภาพแบบ Optical และ Digital
- 11.7 มีแขนไฟส่องสว่างชนิด LED
- 11.8 รองรับการบันทึกภาพลงในตัวเครื่อง
- 11.9 มีช่องต่อสัญญาณ Input แบบ RGB (VGA) หรือ HDMI จำนวน 1 ช่อง
- 11.10 มีช่องต่อสัญญาณ Output แบบ HDMI จำนวน 1 ช่อง
- 11.11 มีช่องต่อ USB จำนวน 1 ช่อง

## **12. อุปกรณ์กระจายสัญญาณแบบ PoE (Full PoE L2 Switch) ขนาด 24 ช่อง จำนวน 3 ชุด คุณลักษณะพื้นฐาน**

- 12.1 มีลักษณะการทำงานไม่น้อยกว่า Layer 2ของ OSI Model
- 12.2 มีช่องเชื่อมต่อระบบเครือข่าย (Network Interface) แบบ 10/100/1000 Base-Tชนิดจ่ายไฟ 370W PoE หรือ ดีกว่าจำนวนไม่น้อยกว่า 24ช่อง
- 12.3 มีช่องสำหรับรองรับการเชื่อมต่อระบบเครือข่าย (Network Interface) แบบ 1G SFP หรือดีกว่า จำนวนไม่น้อย กว่า 2 ช่อง
- 12.4 มีค่า switching capacity(Switching bandwidth) ไม่น้อยกว่า 56 Gbps
- 12.5 มีค่า Throughput (Forwarding rate) ไม่น้อยกว่า 41.67 Mpps
- 12.6 สามารถทำ IEEE 802.1X user distribution หรือ Comprehensive 802.1X ได้
- 12.7 สามารถทำ Switched Port Analyzer (SPAN) ได้
- 12.8 สามารถทำ BPDU Guard ได้
- 12.9 มีสัญญาณไฟแสดงสถานะของการทำงานช่องเชื่อมต่อระบบเครือข่ายทุกช่อง
- 12.10 รองรับ Mac Address ได้ไม่น้อยกว่า 16,000 Mac Address
- 12.11 สามารถบริหารจัดการอุปกรณ์ผ่านทางโปรแกรม Web Browser (Web UI) หรือ Bluetooth ได้
- 12.12 สามารถทำ Quality of Service (QoS) ได้
- 12.13 สามารถทำ Spanning tree ตามมาตรฐาน IEEE802.1D, IEEE802.1w และ IEEE802.1s ได้
- 12.14 สามารถทำงานแบบ IGMP v1 และ IGMP v2 ได้
- 12.15 สามารถทำ Access Control List (ACLS) ได้
- 12.16 มีหน่วยความจำ DRAM ขนาดไม่น้อยกว่า 512 MB
- 12.17 มีสายเชื่อมต่อ SFP Direct Attach Cable ความยาว 1 m. จำนวน 1 เส้น
- 12.18 มีอุปกรณ์ SFP Modulesชนิด 1000BASE-SX SFP transceiver module(Multimode)จำนวน 1 ตัว
- **13. อุปกรณ์กระจายสัญญาณไร้สาย (Access Point Wi-Fi 6) จำนวน 7 ชุด**

- 13.1 เป็นอุปกรณ์ Access Point แบบภายใน (Indoor Access Point) ใช้งานในย่านความถี่ dual radio แบบความถี่ 5GHz และความถี่ 2.4 GHz 802.11ax 2x2 MIMO ได้เป็นอย่างน้อย
- 13.2 รองรับการทำ BSSIDs ได้ไม่น้อยกว่า 16BSSIDs per radio
- 13.3 สามารถใช้งานตามมาตรฐาน IEEE 802.11b, g, n, acและ 802.11ax ได้เป็นอย่างน้อย
- 13.4 รองรับการรับส่งข้อมูล Data rates ในรูปแบบ 802.11ax (2.4 GHz) ที่ความเร็ว 3.6 Mbps to 574 Mbps และ 802.11ax (5 GHz) ที่ความเร็ว3.6 Mbps to 1,201 Mbps
- 13.5 มีช่องเชื่อมต่อระบบเครือข่าย (Network Interface) แบบ 10/100/1000 Base-T หรือดีกว่า จำนวนไม่น้อยกว่า 1 ช่อง
- 13.6 สามารถทำงานได้ตามมาตรฐาน IEEE 802.3af หรือ IEEE 802.3at (Power over Ethernet)
- 13.7 อุปกรณ์ต้องมีความสามารถในการทำ auto-sensing link speed และ MDI/MDX
- 13.8 รองรับ client associated ได้ไม่น้อยกว่า 256 clientต่อ 1 radio (per radio)
- 13.9 รองรับการทำ Remote AP (RAP)
- 13.10 รองรับการทำงาน Bluetooth 5 หรือ Zigbee ได้เป็นอย่างน้อย
- 13.11 รองรับการทำงานร่วมกับอุปกรณ์ควบคุม Wireless Controller หรือ Mobility Controller ได้
- 13.12 สามารถบริหารจัดการอุปกรณ์ผ่านมาตรฐาน HTTP หรือ HTTPS หรือ SSH ได้เป็นอย่างน้อย
- 13.13 มีชุดโปรแกรมบริหารจัดการ Wireless Controller หรือ Mobility Controllerชนิด LIC-AP Controller และ LIC-PEF Controller Policy Enforcement Firewall มีลิขสิทธิ์ถูกต้องตามกฎหมาย จำนวนอย่างละ 1 License

#### **14. เก้าอี้เลคเชอร์ จำนวน 1,810 ชุด**

#### **คุณลักษณะพื้นฐาน**

- 14.1 ขนาดของเก้าอี้ทั้งตัว ความกว้างไม่น้อยกว่า 55เซนติเมตร x ความลึกไม่น้อยกว่า 70 เซนติเมตร x ความสูงไม่ น้อยกว่า 75 เซนติเมตร โดยวัดจากจุดกว้างที่สุดของชิ้นงาน
- 14.2 ที่นั่งและแผ่นเลคเชอร์ ผลิตจากไฟเบอร์กลาส
- 14.3 แผ่นเลคเชอร์มีขนาดไม่น้อยกว่า 38 x 50 ซม. (กว้าง x ลึก) โดยวัดจากจุดกว้างที่สุดของชิ้นงาน
- 14.4 โครงขาทำจากเหล็กความหนาไม่น้อยกว่า 1.2 มม.พ่นสีหรือชุบสีหรือทำสีอีพอกซี
- 14.5 มีตะแกรงเหล็กสำหรับวางหนังสือ หรือกระเป๋าด้านล่าง

#### **15. เก้าอี้สำหรับอาจารย์ผู้สอน จำนวน 7 ชุด**

### **คุณลักษณะพื้นฐาน**

- 15.1 ตัวเก้าอี้เบาะนั่ง หุ้มด้วยหนัง PU หรือหุ้มผ้า กรุโฟมความหนาแน่นสูง ยึดกับโครงเก้าอี้
- 15.2 มีที่ท้าวแขน และพนักพิงหลัง
- 15.3 เก้าอี้มีขา 5 แฉกและล้อเลื่อน
- 15.4 สามารถปรับระดับสูงต่ำด้วยระบบแก๊ส-ลิฟท์ (Gas lift) หรือเทียบเท่า

### **16. เครื่องสำรองไฟฟ้า ขนาด 2 kVA จำนวน 7 ชุด**

### **คุณลักษณะพื้นฐาน**

- 16.1 มีกำลังไฟฟ้าด้านนอกไม่น้อยกว่า 2 kVA (1,200 Watts)
- 16.2 มีช่วงแรงดันไฟฟ้า Input (VAC) ไม่น้อยกว่า 220+/-20%
- 16.3 มีช่วงแรงดันไฟฟ้า Output (VAC) ไม่มากกว่า 220+/-10%
- 16.4 สามารถสำรองไฟฟ้าที่ Full Load ได้ไม่น้อยกว่า 5 นาที

### **17. งานผ้าม่าน จำนวน 20 ชุด**

- 17.1 ผ้าม่านสำเร็จรูปแบบทึบแสงสำหรับช่องกระจกหน้าต่าง
- 17.2 เนื้อผ้าทำจากใยสังเคราะห์ผสม Polyester Polymer หรือดีกว่า

## **18. งานติดตั้งระบบ จำนวน 7 ห้อง**

## **คุณลักษณะพื้นฐาน**

- 18.1 ระบไฟฟ้าใช้สาย THW ขนาดไม่น้อยกว่า 2.5 sq.mm. ร้อยท่อ Flex โลหะ หรือท่อ uPVC สีขาว หรือราง PVC
- 18.2 ระบบสัญญาณเสียง Audio ใช้สายลำโพงขนาด 16 AWG Speaker Cable 2 Core ขนาดไม่น้อยกว่า 1.50 sq.mm.
- 18.3 ระบบสัญญาณภาพ ใช้สาย VGA และ สาย HDMI Version 1.4 หรือ HDMI Version 2.0 เป็นอย่างน้อย
- 18.4 ระบบเครือข่าย ใช้สาย UTP CAT6 สำหรับอุปกรณ์คอมพิวเตอร์ทั่วไป และอุปกรณ์กระจายสัญญาณไร้สาย (Access Point)

### **19. แบบขยาย ผนังโครงคร่าไม้ กรุแผ่นไม้อัดปิดลามิเนตเว้นร่อง จำนวน 7 ห้อง**

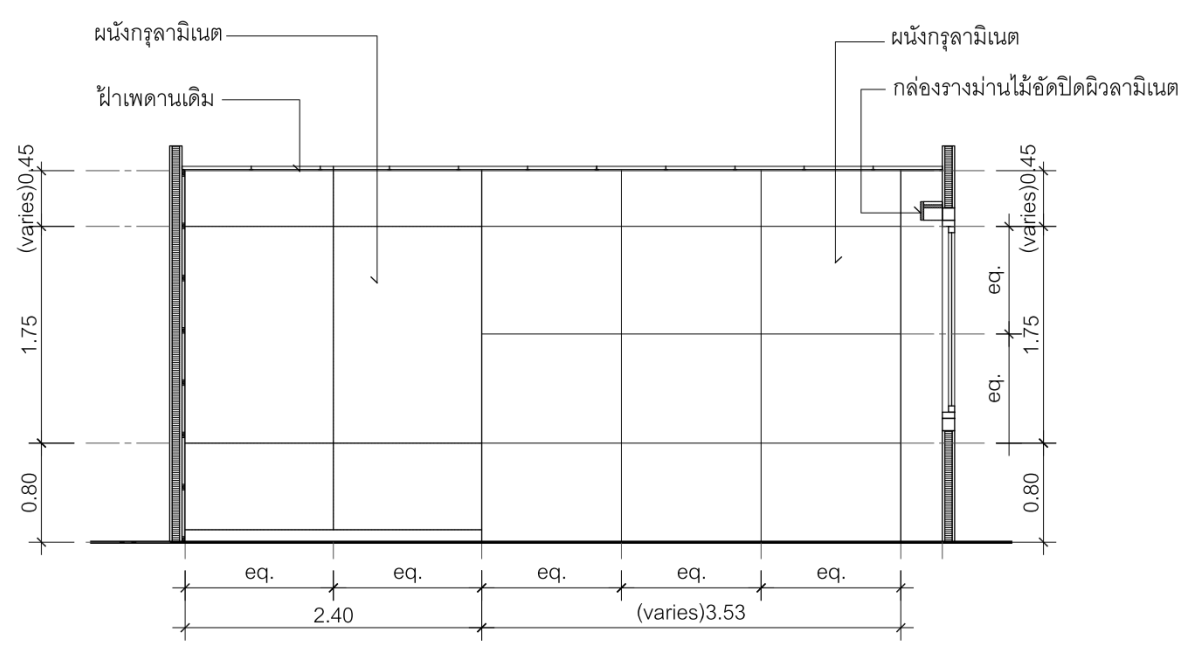

- 19.1 ขนาดโดยรวมมีค่าความคลาดเคลื่อน Error ที่ ±10 เซนติเมตร ตามแบบ
- 19.2 ผนังเดิม ทำจากโครงไม้ กรุทับด้วยแผ่นไม้อัดหนา 6 มม. และมีค่าความคลาดเคลื่อน Error ที่ ±2 มม. ปิดทับผิว ด้วยลามิเนต เว้นร่อง

#### **20. งานฝ้าเพดาน**

#### **20.1 แบบขยาย ตกแต่งฝ้าเพดาน จำนวน 7 ห้อง**

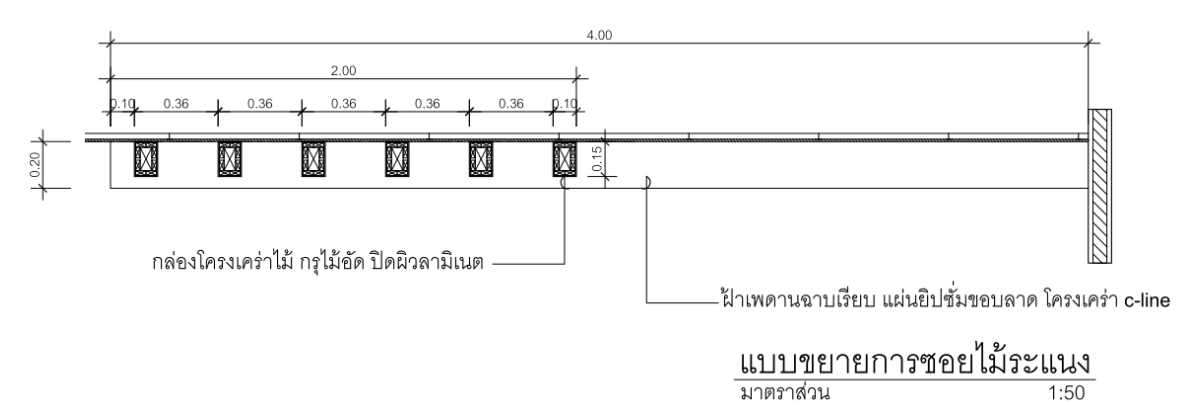

### **คุณลักษณะพื้นฐาน**

- 20.1.1 ขนาดโดยรวมมีค่าความคลาดเคลื่อน Error ที่ ±10 เซนติเมตร ตามแบบ
- 20.1.2 กล่องทำจากโครงไม้ กรุด้วยแผ่นไม้อัดหนา 4 มม. และมีค่าความคลาดเคลื่อน Error ที่ ±2 มม. ปิดทับด้วย ลามิเนต

### **20.2 ปรับปรุงซ่อมฝ้าเพดานเดิม(ย้ายหลอดไฟ-อุปกรณ์) จำนวน 7 ห้อง**

#### **21. งานตกแต่ง**

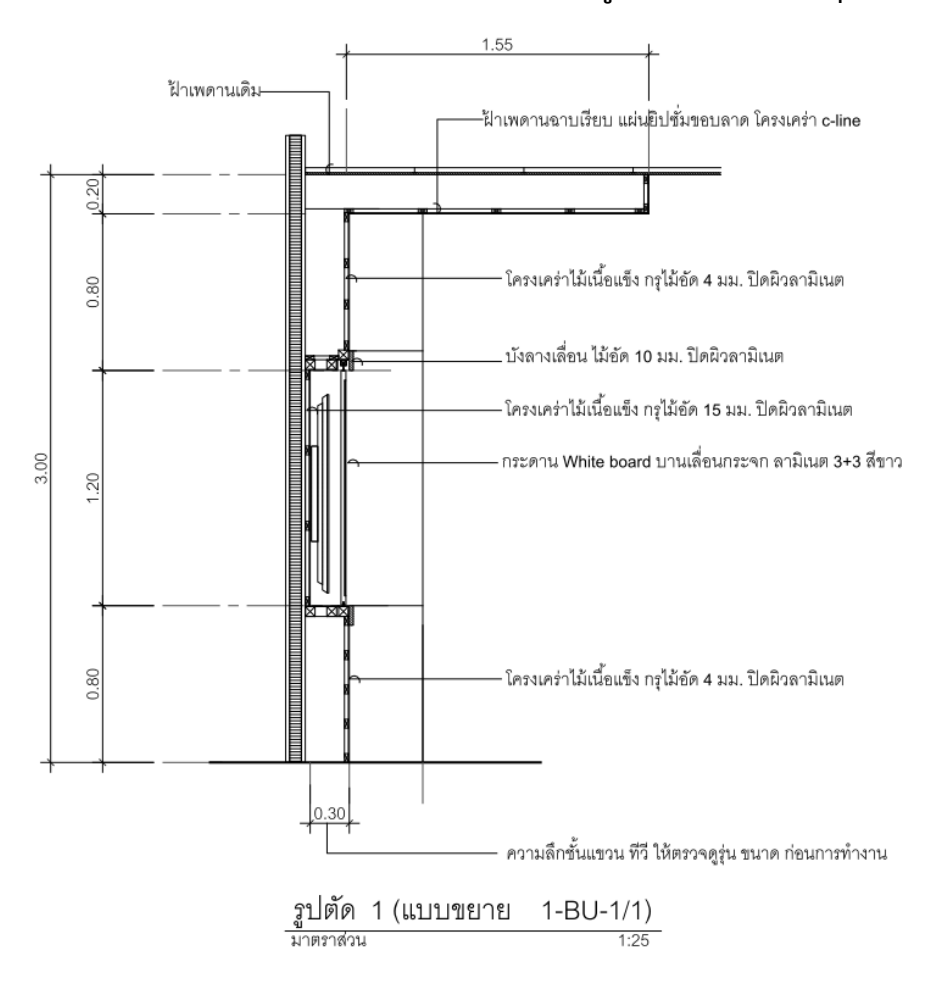

#### **21.1 แบบขยาย 1-BU-1/1 ผนังแขวนจอสำหรับผู้บรรยาย จำนวน 3 ชุด**

- 21.1.1 ขนาดโดยรวมมีค่าความคลาดเคลื่อน Error ที่ ±10 เซนติเมตร ตามแบบ
- 21.1.2 ผนังทำจากโครงไม้ กรุด้วยแผ่นไม้อัดหนา 6 มม. และมีค่าความคลาดเคลื่อน Error ที่ ±2 มม. ปิดทับด้วยลามิ เนต
- 21.1.3 ผนังยึดจอทีวี ทำจากโครงไม้ กรุด้วยแผ่นไม้อัดหนา15 มม. และมีค่าความคลาดเคลื่อน Error ที่ ±2 มม. ปิด ทับด้วยลามิเนต
- 21.1.4 แผ่นกระดานบานเลื่อน ทำจากโครงไม้ กรุด้วยไม้อัดหนา 10 มม. ติดกระจก White board ทำจากกระจกลามิ เนตพ่นสีขาว ขนาด 6 มม. และมีค่าความคลาดเคลื่อน Error ที่ ±1 มม.

#### **21.2 แบบขยาย1-BU-2L โต๊ะผู้บรรยาย จำนวน 3 ชุด**

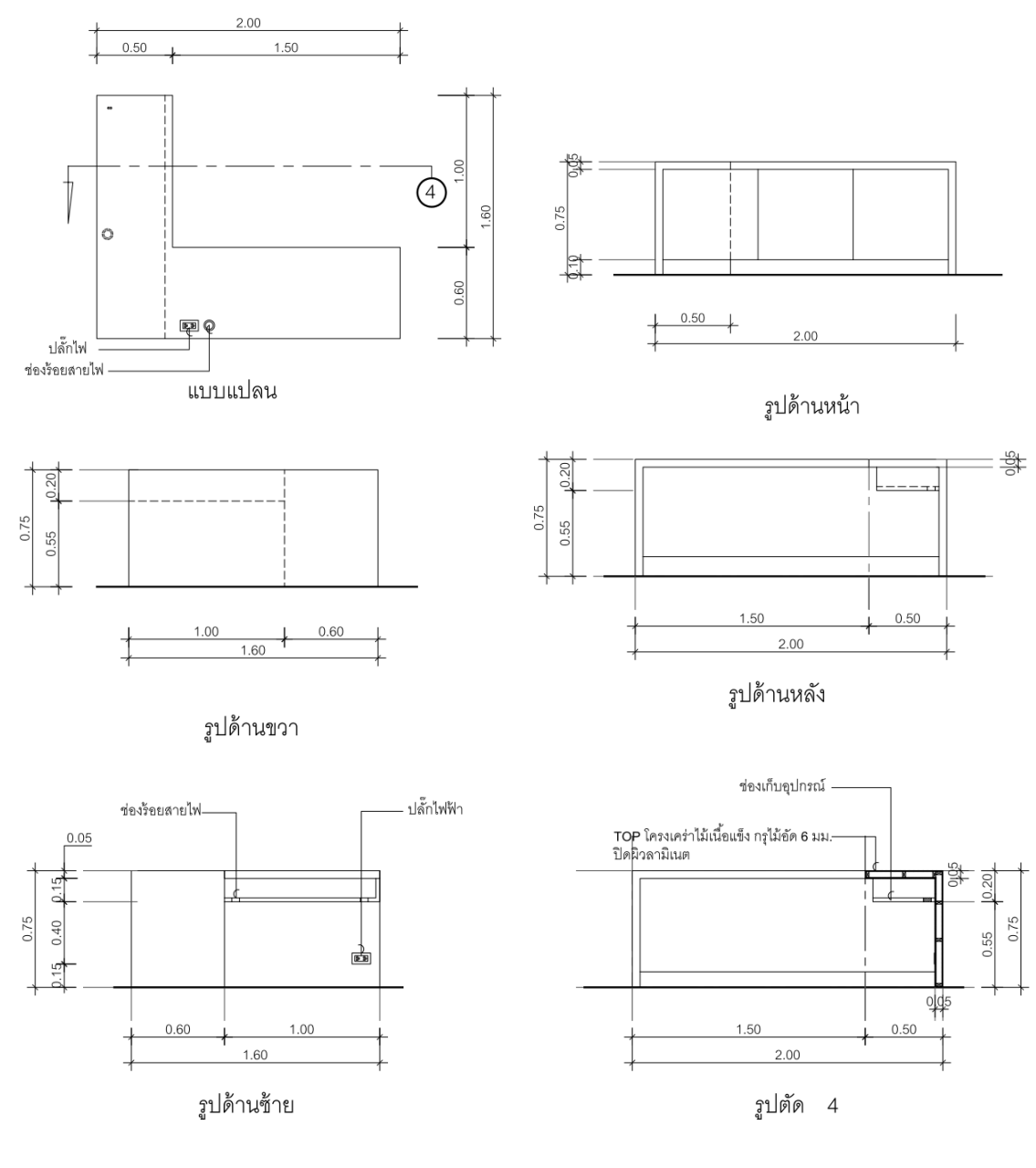

แบบขยาย (1-BU-2L)

- $21.2.1$  ขนาดโดยรวมมีค่าความคลาดเคลื่อน Error ที่  $\pm 10$  เซนติเมตร ตามแบบ
- 21.2.2 ทำจากโครงไม้ กรุด้วยแผ่นไม้อัดหนา 6 มม. และมีค่าความคลาดเคลื่อน Error ที่ ±2 มม. ปิดทับด้วยลามิเนต
- 21.2.3 ภายในพ่นหรือทาด้วยสีขาว
- 21.2.4 ลิ้นชักทำจากไม้อัด 12 มม. หน้าลิ้นชักทำจากไม้อัด 15 มม. ปิดผิวด้วยลามิเนต และมีค่าความคลาดเคลื่อน Error ที่ ±2 มม.

#### **21.3 แบบขยาย1-BU-3 ตู้วางอุปกรณ์ไฟฟ้าและระบบสัญญาณ จำนวน 3 ชุด**

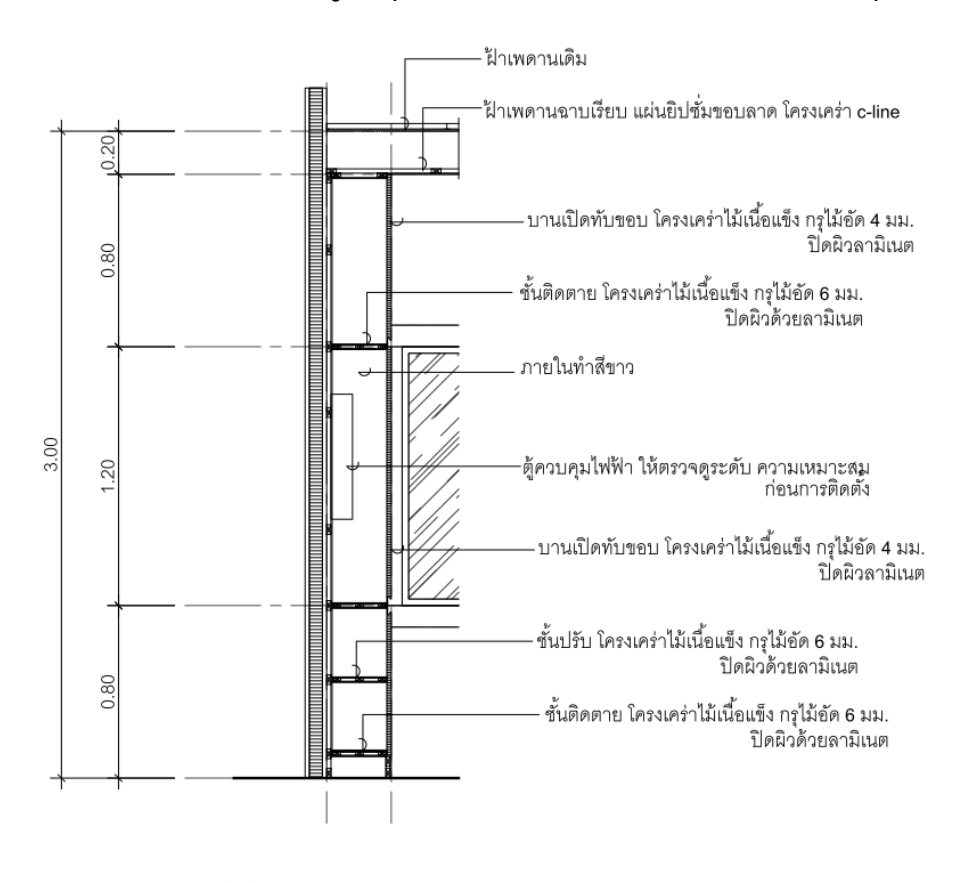

- 21.3.1 ขนาดโดยรวมมีค่าความคลาดเคลื่อน Error ที่ ±10 เซนติเมตร ตามแบบ
- 21.3.2 ผนังทำจากโครงไม้ กรุด้วยแผ่นไม้อัดหนา 6 มม. และมีค่าความคลาดเคลื่อน Error ที่ ±2 มม. ปิดทับด้วยลามิ เนต
- 21.3.3 ภายในพ่นหรือทาด้วยสีขาว
- 21.3.4 บานเปิดทับขอบ ทำจากโครงไม้ กรุด้วยไม้อัดหนา 4 มม. และมีค่าความคลาดเคลื่อน Error ที่ ±2 มม. ปิดทับ ด้วยลามิเนต
- 21.3.5 มีชั้นวางของแบบติดตาย และแบบปรับระดับ

#### **21.4 แบบขยาย1-BU-4 ตู้เก็บอุปกรณ์ จำนวน 3 ชุด**

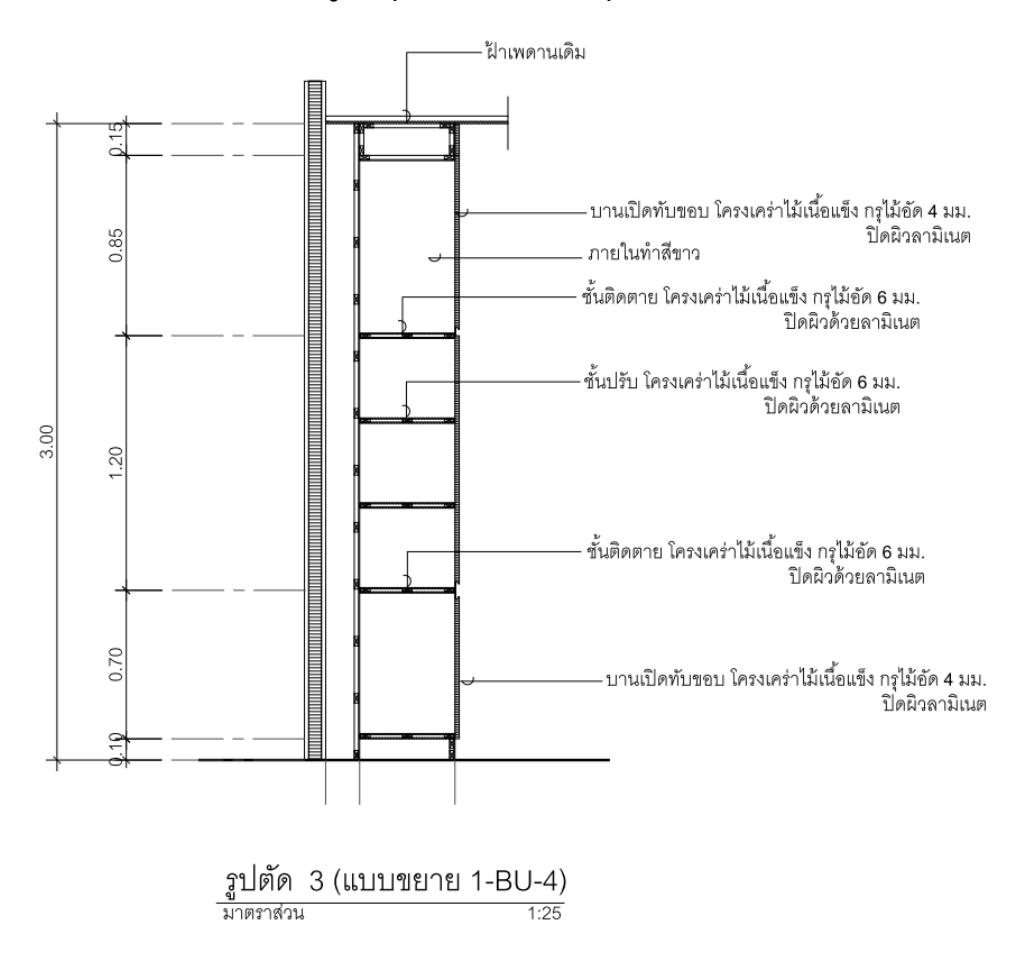

- 21.4.1 ขนาดโดยรวมมีค่าความคลาดเคลื่อน Error ที่ ±10 เซนติเมตร ตามแบบ
- 21.4.2 ผนังทำจากโครงไม้ กรุด้วยแผ่นไม้อัดหนา 6 มม. และมีค่าความคลาดเคลื่อน Error ที่ ±2 มม. ปิดทับด้วยลามิ เนต
- 21.4.3 ภายในพ่นหรือทาด้วยสีขาว
- 21.4.4 บานเปิดทับขอบ ทำจากโครงไม้ กรุด้วยไม้อัดหนา 4 มม. และมีค่าความคลาดเคลื่อน Error ที่ ±2 มม. ปิดทับ ด้วยลามิเนต
- 21.4.5 มีชั้นวางของแบบติดตาย และแบบปรับระดับ

### **21.5 แบบขยาย1-BU-5กล่องซ่อนรางผ้าม่าน (โครงคร่างไม้ กรุแผ่นไม้อัดปิดลามิเนต) จำนวน 3 ห้อง**

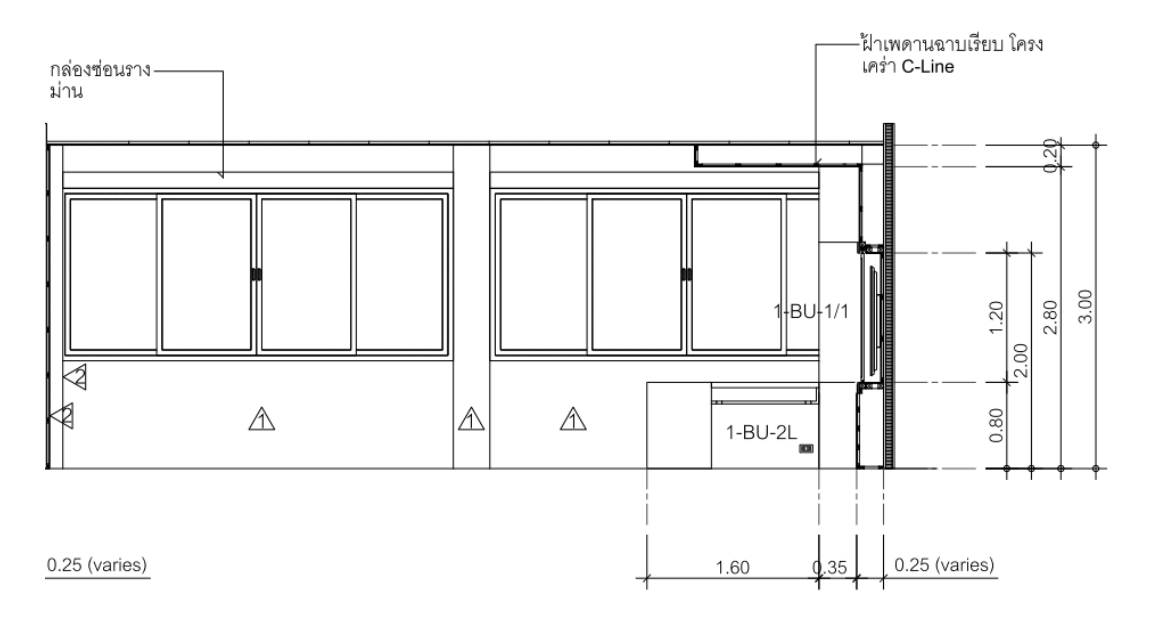

- 21.5.1 ขนาดโดยรวมมีค่าความคลาดเคลื่อน Error ที่ ±10 เซนติเมตร
- 21.5.2 แผ่นไม้อัดหนา 15 มม. และมีค่าความคลาดเคลื่อน Error ที่ ±2 มม.
- 21.5.3 พื้นผิวปิดทับด้วยลามิเนต

#### **21.6 แบบขยาย 3-BU-1/1 ผนังแขวนจอสำหรับผู้บรรยาย จำนวน 4 ชุด**

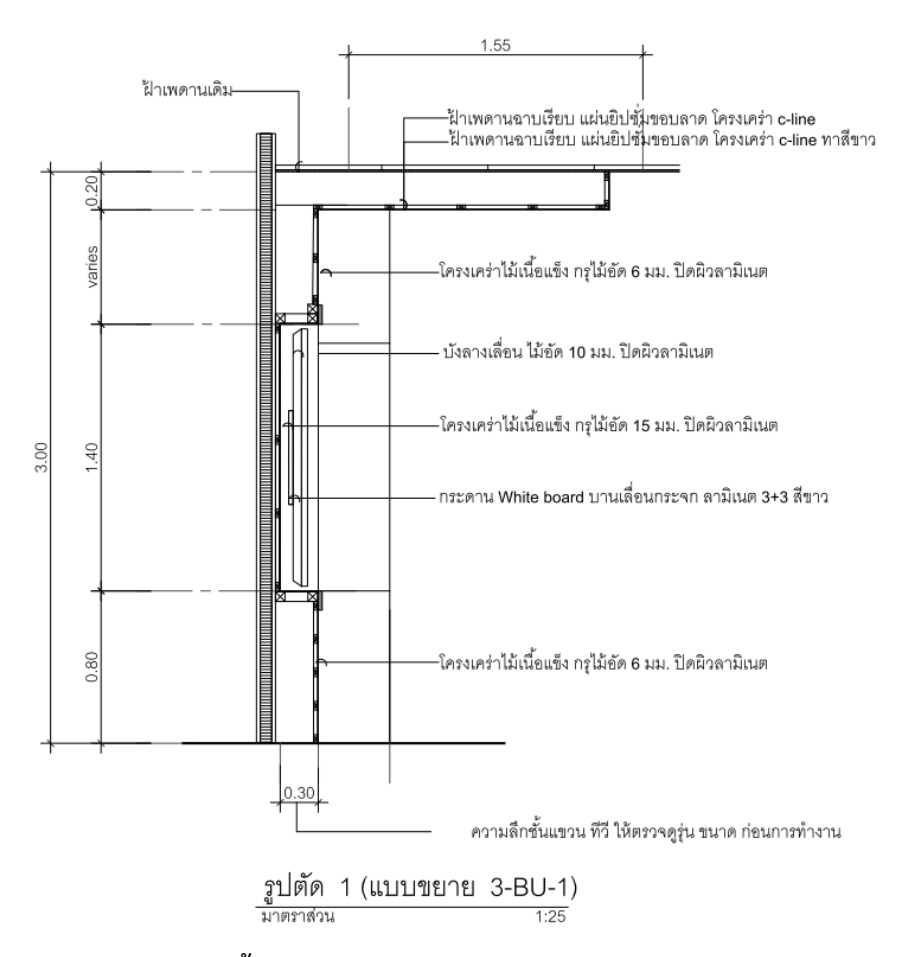

- $21.6.1$  ขนาดโดยรวมมีค่าความคลาดเคลื่อน Error ที่  $\pm 10$  เซนติเมตร ตามแบบ
- 21.6.2 ผนังทำจากโครงไม้ กรุด้วยแผ่นไม้อัดหนา 6 มม. และมีค่าความคลาดเคลื่อน Error ที่ ±2 มม. ปิดทับด้วยลามิ เนต
- 21.6.3 ผนังยึดจอทีวี ทำจากโครงไม้ กรุด้วยแผ่นไม้อัดหนา15 มม. และมีค่าความคลาดเคลื่อน Error ที่ ±2 มม. ปิด ทับด้วยลามิเนต
- 21.6.4 แผ่นกระดานบานเลื่อน ทำจากโครงไม้ กรุด้วยไม้อัดหนา 10 มม. ติดกระจก White board ทำจากกระจกลามิ เนตพ่นสีขาว ขนาด 6 มม. และมีค่าความคลาดเคลื่อน Error ที่ ±1 มม.

#### **21.7 แบบขยาย3-BU-2L โต๊ะผู้บรรยาย จำนวน 4 ชุด**

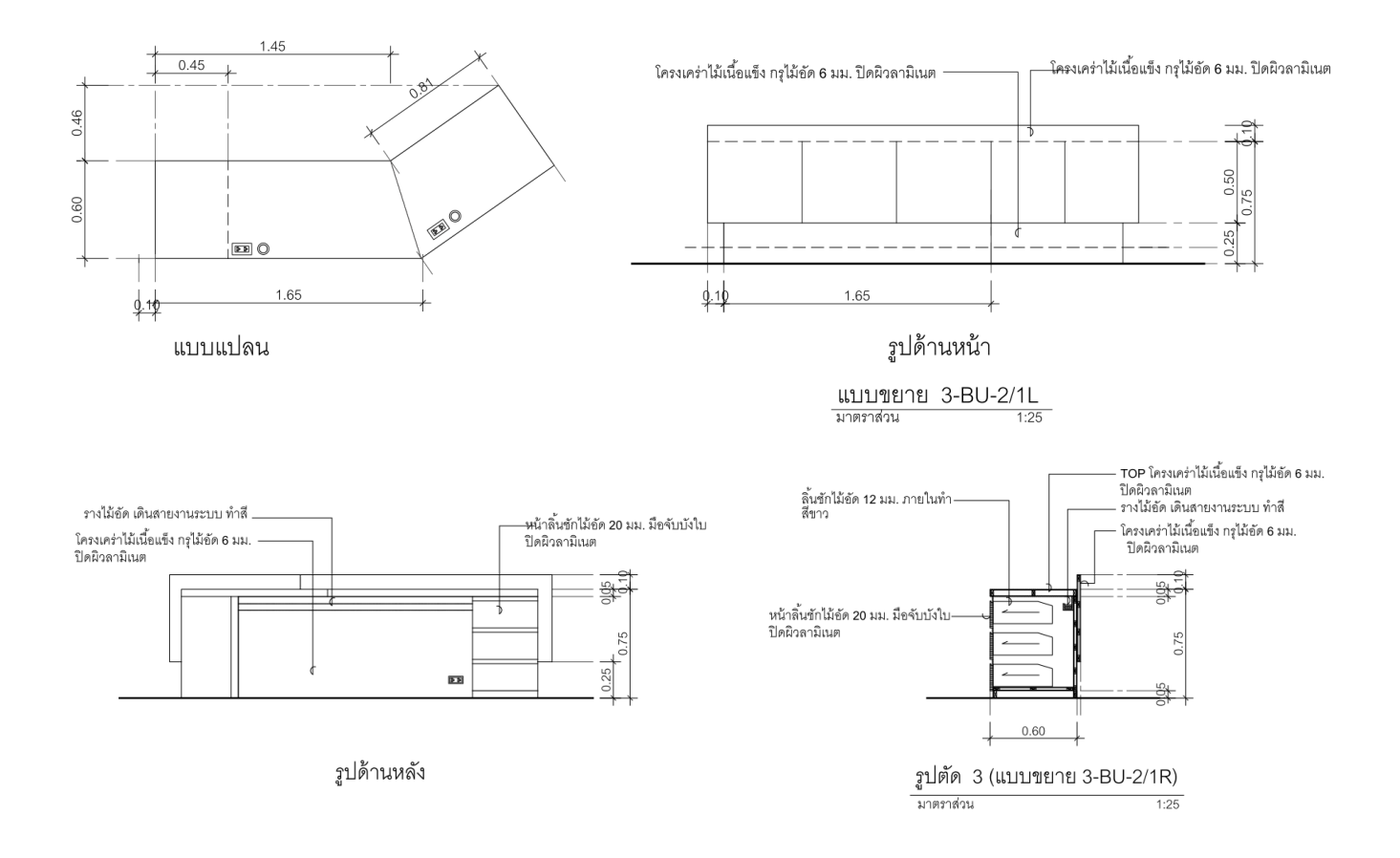

- $21.7.1$  ขนาดโดยรวมมีค่าความคลาดเคลื่อน Error ที่ ±10 เซนติเมตร ตามแบบ
- 21.7.2 ทำจากโครงไม้ กรุด้วยแผ่นไม้อัดหนา 6 มม. และมีค่าความคลาดเคลื่อน Error ที่ ±2 มม. ปิดทับด้วยลามิเนต
- 21.7.3 ภายในพ่นหรือทาด้วยสีขาว
- 21.7.4 ลิ้นชักทำจากไม้อัด 12 มม. หน้าลิ้นชักทำจากไม้อัด 15 มม. ปิดผิวด้วยลามิเนต และมีค่าความคลาดเคลื่อน Error ที่ ±2 มม.

#### **21.8 แบบขยาย3-BU-3 ตู้วางอุปกรณ์ไฟฟ้าและระบบสัญญาณ จำนวน 2 ชุด**

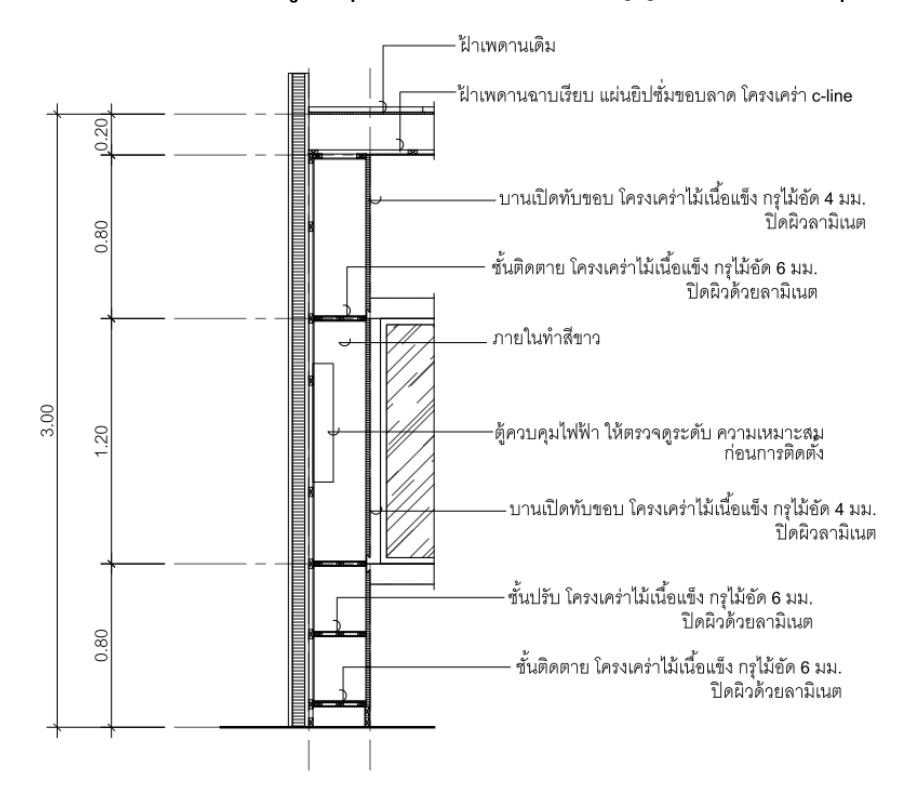

รูปตัด 2 (แบบขยาย 3-BU-3)<br><sup>มาตราส่วน</sup> 1:25

- 21.8.1 ขนาดโดยรวมมีค่าความคลาดเคลื่อน Error ที่ ±10 เซนติเมตร
- 21.8.2 ผนังทำจากโครงไม้ กรุด้วยแผ่นไม้อัดหนา 6 มม. และมีค่าความคลาดเคลื่อน Error ที่ ±2 มม. ปิดทับด้วยลามิ เนต
- 21.8.3 ภายในพ่นหรือทาด้วยสีขาว
- 21.8.4 บานเปิดทับขอบ ทำจากโครงไม้ กรุด้วยไม้อัดหนา 4 มม. และมีค่าความคลาดเคลื่อน Error ที่ ±2 มม. ปิดทับ ด้วยลามิเนต
- 21.8.5 มีชั้นวางของแบบติดตาย และแบบปรับระดับ

#### **21.9 แบบขยาย 3-BU-3/2 ตู้วางอุปกรณ์ไฟฟ้าและระบบสัญญาณ จำนวน 2 ชุด**

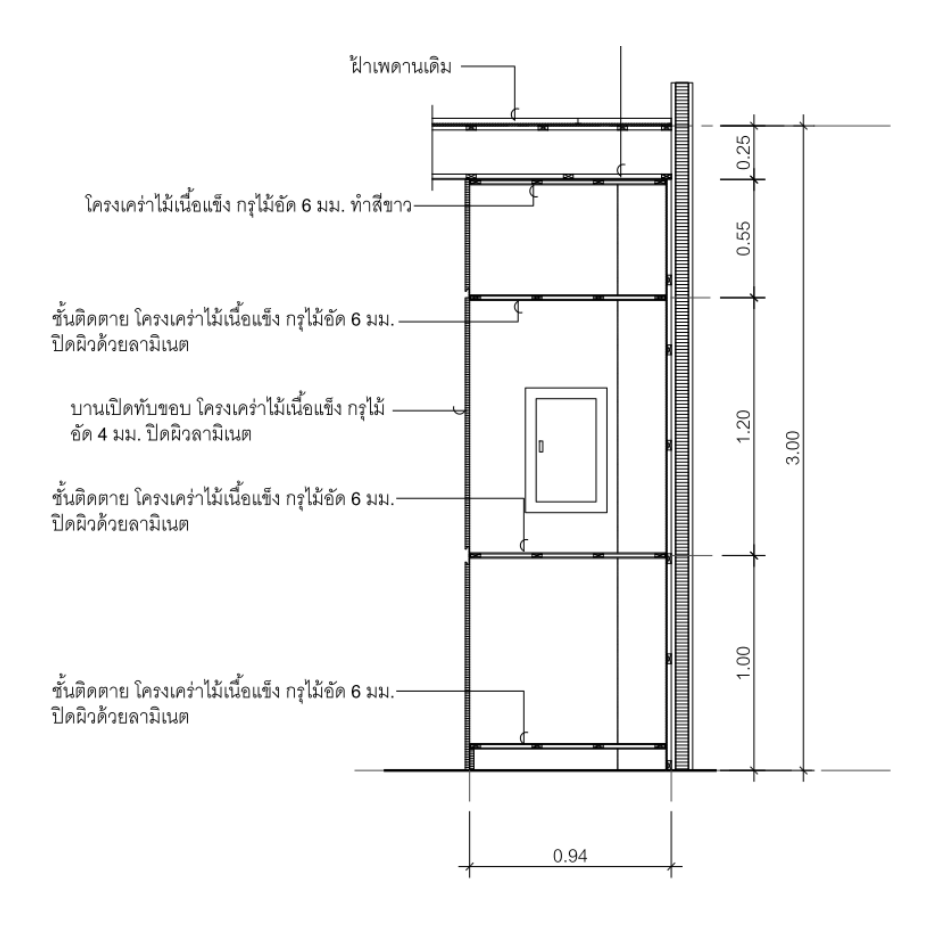

รูปตัด 1 (แบบขยาย3- BU-3/2) มาตราส่วน  $1:25$ 

- 21.9.1 ขนาดโดยรวมมีค่าความคลาดเคลื่อน Error ที่ ±10 เซนติเมตร
- 21.9.2 ผนังทำจากโครงไม้ กรุด้วยแผ่นไม้อัดหนา 6 มม. และมีค่าความคลาดเคลื่อน Error ที่ ±2 มม. ปิดทับด้วยลามิ เนต
- 21.9.3 ภายในพ่นหรือทาด้วยสีขาว
- 21.9.4 บานเปิดทับขอบ ทำจากโครงไม้ กรุด้วยไม้อัดหนา 4 มม. และมีค่าความคลาดเคลื่อน Error ที่ ±2 มม. ปิดทับ ด้วยลามิเนต
- 21.9.5 มีชั้นวางของแบบติดตาย

#### **21.10 แบบขยาย3-BU-4 ตู้เก็บอุปกรณ์ จำนวน 2 ชุด**

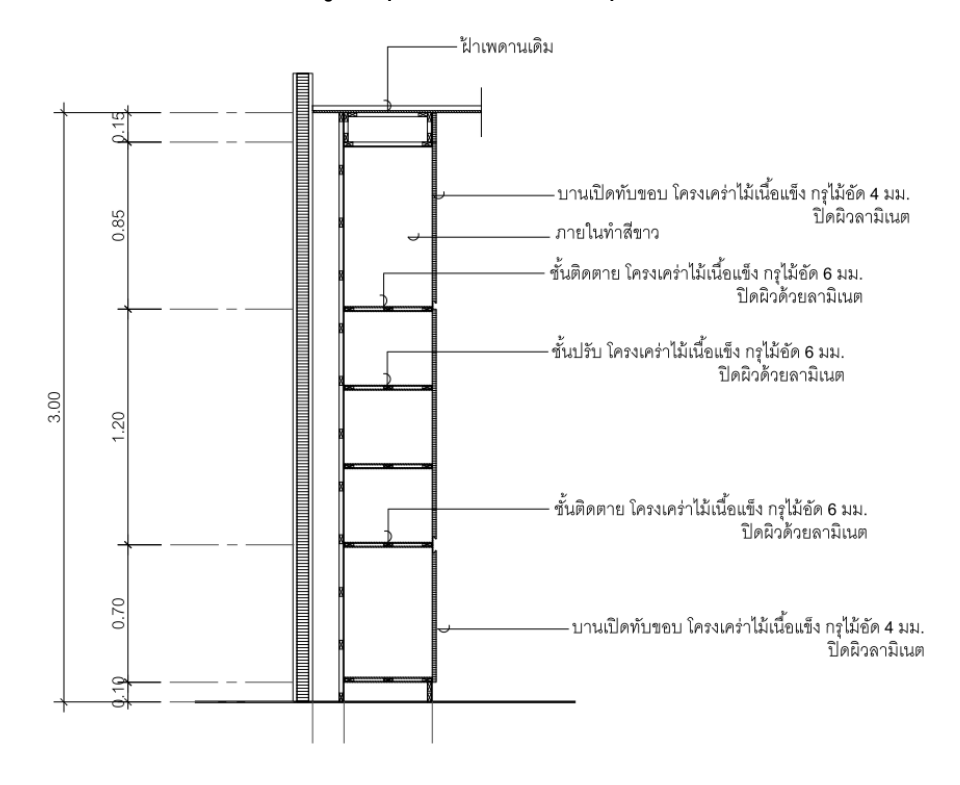

$$
\frac{31\text{m s}}{2}
$$

- $21.10.1$  ขนาดโดยรวมมีค่าความคลาดเคลื่อน Error ที่ ±10 เซนติเมตร ตามแบบ
- 21.10.2 ผนังทำจากโครงไม้ กรุด้วยแผ่นไม้อัดหนา 6 มม. และมีค่าความคลาดเคลื่อน Error ที่ ±2 มม. ปิดทับด้วยลามิ เนต
- 21.10.3 ภายในพ่นหรือทาด้วยสีขาว
- 21.10.4 บานเปิดทับขอบ ทำจากโครงไม้ กรุด้วยไม้อัดหนา 4 มม. และมีค่าความคลาดเคลื่อน Error ที่ ±2 มม. ปิดทับ ด้วยลามิเนต
- 21.10.5 มีชั้นวางของแบบติดตาย และแบบปรับระดับ

### **21.11 แบบขยาย3-BU-5กล่องซ่อนรางผ้าม่าน (โครงคร่างไม้ กรุแผ่นไม้อัดปิดลามิเนต) จำนวน 4 ห้อง**

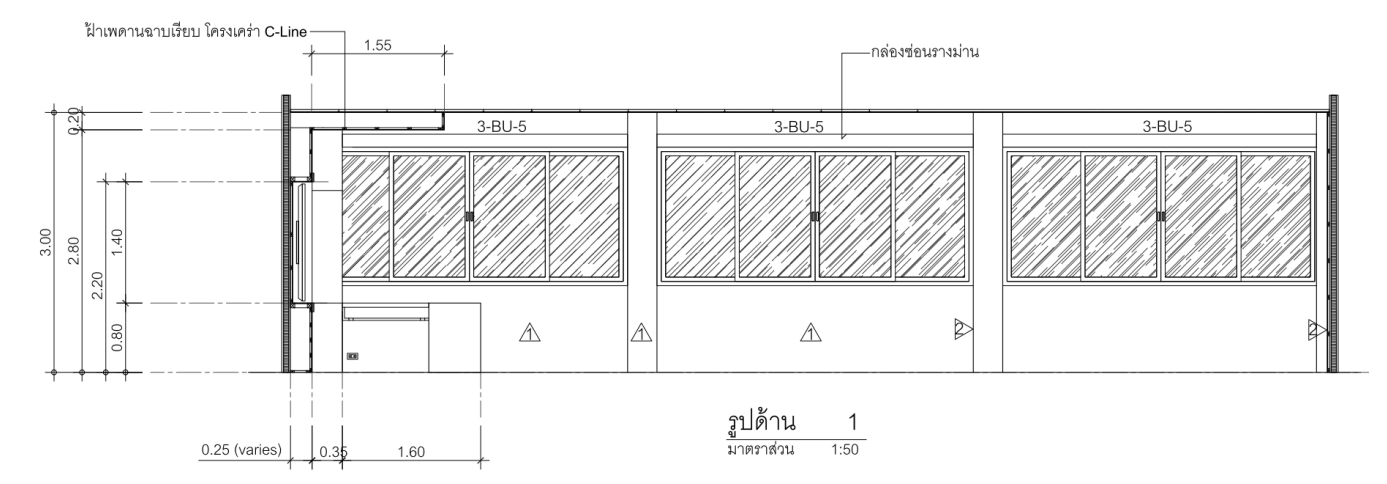

- $21.11.1$  ขนาดโดยรวมมีค่าความคลาดเคลื่อน Error ที่  $\pm 10$  เซนติเมตร
- 21.11.2 แผ่นไม้อัดหนา 15 มม. และมีค่าความคลาดเคลื่อน Error ที่ ±2 มม.
- 21.11.3 พื้นผิวปิดทับด้วยลามิเนต

### **21.12 แบบขยาย3-BU-6 พื้นยกหน้าห้อง จำนวน 2 ชุด**

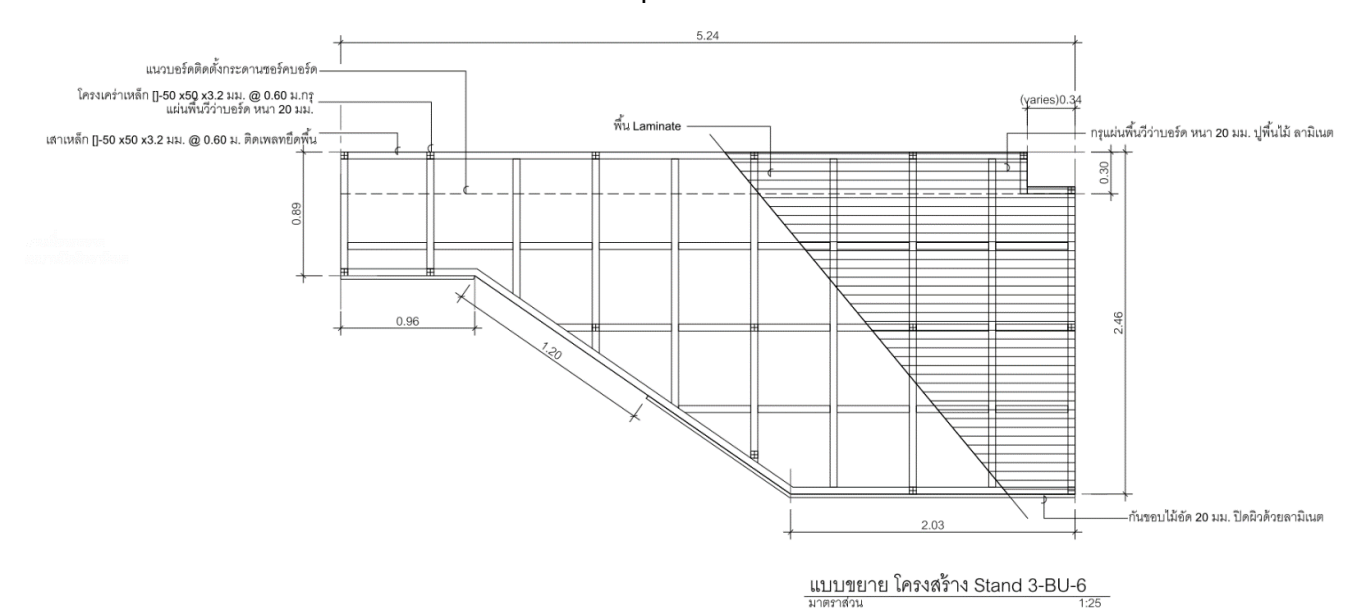

### **คุณลักษณะพื้นฐาน**

- 21.12.1 ขนาดโดยรวมมีค่าความคลาดเคลื่อน Error ที่ ±10 เซนติเมตร
- $21.12.2$  ระดับพื้นสูง 20 เซนติเมตร และมีค่าความคลาดเคลื่อน Error ที่ ±5 เซนติเมตร
- 21.12.3 โครงเหล็กกล่องพ่นหรือทาสีกันสนิท เสายึดแผ่นเพลตตามแบบ
- 21.12.4 แผ่นพื้นทับด้วยไฟเบอร์ซีเมนต์บอร์ดหรือแผ่นไม้อัดซีเมนต์หรือวีว่าบอร์ด ขนาด 18 มม. และมีค่าความ คลาดเคลื่อน Error ที่ ±2 มม.
- 21.12.5 พื้นผิวปิดทับด้วยกระเบื้องยางหรือลามิเนต

#### **22. โต๊ะอเนกประสงค์ ขาพับได้ ท็อปสีขาว**

- 22.1 หน้าท้อปผลิตจากไม้ปาร์ติเกิลบอร์ด (particleboard)
- 22.2 เคลือบผิวเมลามีน กันน้ำ ทนร้อนและรอยขีดข่วนได้ดี
- 22.3 ส่วนขอบโต๊ะปิดเอจยาง pvc สีดำ ป้องกันการกระแทก
- 22.4 โครงสร้างขาเหล็กสี่เหลี่ยม ชุบโครเมี่ยม
- 22.5 รองขาด้วยพลาสติกแข็ง 4จุด กันลื่นและป้องกันรอยขีดข่วนบนพื้นผิว
- 22.6 ขาโต๊ะสามารถพับเก็บได้
- 22.7 ขนาดโต๊ะโดยประมาณ กว้าง 190 x ลึก 80x สูง 75 เซนติเมตร และมีค่าความคลาดเคลื่อน Error ที่ ±5เซนติเมตร

### **6. เงื่อนไขอื่นเฉพาะงาน**

- 6.1 ผู้ว่าจ้างอนุญาตให้ผู้รับจ้างก่อสร้างที่พักคนงานภายในพื้นที่ก่อสร้าง โดยผู้รับจ้างจะต้องนำเสนอผังบริเวณพร้อม รายละเอียดต่อคณะกรรมการเพื่อพิจารณาก่อน
- 6.2 ผู้รับจ้างจะต้องทำการสำรวจ และตรวจสอบพื้นที่จริงโดยละเอียด ถ้ารูปแบบและรายละเอียดประกอบแบบขัดแย้งกับ สถานที่จริง ให้ผู้รับจ้างยึดถือการตัดสินของผู้ว่าจ้างเป็นหลักในการปฏิบัติงานโดยไม่มีเงื่อนไข หรือในกรณีรูปแบบกับ รายการประกอบแบบขัดแย้งกัน ให้ถือประโยชน์สูงสุดของสถาบันฯ เป็นหลัก
- 6.3 ในกรณีที่รูปแบบและรายการประกอบแบบไม่ระบุรายการรื้อถอนระบบสาธารณูปโภคบางส่วน แต่มีความจำเป็นต้อง ดำเนินการเพื่อให้การปรับปรุงดังกล่าวเป็นไปตามรูปแบบ และรายการประกอบแบบแล้ว ผู้รับจ้างต้องรับผิดชอบ ดำเนินการด้วย โดยต้องกระทำให้เป็นไปอย่างเรียบร้อย และถูกต้องตามคำสั่งของผู้ว่าจ้างทุกประการ
- 6.4 ข้อกำหนดพิเศษของสัญญาจ้างอาจแสดงไว้ในรูปแบบหรือเอกสารเพิ่มเติมต่อท้ายรายละเอียด หรือเอกสารประกอบใบ เสนอราคาจ้างด้วยวิธีการทางอิเล็กทรอนิกส์ หรือเอกสารแยกต่างหากให้ถือว่าเป็นส่วนหนึ่งของสัญญาจ้าง
- 6.5 ในกรณีที่ผู้ว่าจ้างพิจารณาแล้วเห็นว่า การทำงานของผู้รับจ้างอาจจะก่อให้เกิดอันตรายหรือเป็นสาเหตุให้เกิดความ เสียหายต่อชีวิตและทรัพย์สินของทางราชการ หรือสาธารณะอื่นใด ผู้ว่าจ้างมีสิทธิ์สั่งให้ผู้รับจ้างหยุดทำงานได้ทันทีและ ผู้รับจ้างต้องปฏิบัติตามในทันทีจนกว่าผู้รับจ้างจะทำการแก้ไขให้เป็นที่ปลอดภัยแล้วจึงจะอนุญาตให้ทำงานต่อไปได้ และการสั่งหยุดงานในกรณีนี้ ผู้รับจ้างไม่สามารถนำมาเป็นสาเหตุหรือเงื่อนไขใดๆ ในการขอต่ออายุสัญญาจ้างหรือคิด ราคางานเพิ่มขึ้นแต่ประการใด
- 6.6 ให้ผู้รับจ้างทำความสะอาดบริเวณพื้นที่ทำงานให้เรียบร้อย และปลอดภัยทุกวัน หากมีเศษซากวัสดุใด ที่ใช้การไม่ได้ ให้ ผู้รับจ้างนำขนออกไปทิ้งทันที
- 6.7 วัสดุและสิ่งกีดขวางการก่อสร้างที่จำเป็นต้องขนย้ายออกไป ผู้รับจ้างต้องดำเนินการโดยความเห็นชอบ ของผู้ควบคุม งาน และมิให้เกิดความเสียหายแก่ทรัพย์สินของทางราชการ สำหรับค่าใช้จ่ายเพื่อการนี้เป็นภาระของ ผู้รับจ้าง ในกรณี ที่มีการเพิ่มหรือลดเนื้องานบางส่วน ให้ผู้รับจ้างถือราคากลางเพิ่มหรือลดของผู้ว่าจ้างเป็นที่สิ้นสุด
- 6.8 การตรวจงาน ผู้ว่าจ้างหรือผู้ควบคุมงานที่ผู้ว่าจ้างแต่งตั้ง มีสิทธิ์ในการตรวจสอบคุณภาพวัสดุและตรวจสอบ ความก้าวหน้าของงาน ณ สถานที่ก่อสร้างได้ตลอดเวลา การตรวจสอบนี้รวมถึงการตรวจเครื่องจักร เครื่องมือ อุปกรณ์ โรงงาน และส่วนอื่นใดที่เกี่ยวข้องกับกิจการงานจ้าง
	- 6.8.1 การตรวจสอบคุณภาพวัสดุที่นำมาใช้งาน หากปรากฏคุณภาพไม่ได้ตามข้อกำหนด เป็นภาระของผู้รับจ้างต้อง แก้ไขหรือนำออกไป แล้วนำวัสดุที่มีคุณภาพตามข้อกำหนดมาทดแทน
	- 6.8.2 การตรวจสอบคุณภาพงาน หากจำเป็นต้องทำการขุด รื้อ หรือเปิดออก เพื่อการตรวจสอบแล้ว เป็นภาระของผู้ รับจ้างจะต้องจัดทำใหม่ ให้เป็นที่เรียบร้อย มีคุณภาพใช้ได้ กรณีที่การตรวจสอบนั้นกระทำภายหลังจากงาน ผ่านการตรวจสอบคุณภาพขั้นต้นไปแล้ว เมื่อมีการตรวจสอบใหม่พบว่าคุณภาพของงานใช้ไม่ได้ ค่าใช้จ่ายใน การดำเนินการให้งานกลับสู่สภาพเดิมก่อนดำเนินการตรวจสอบครั้งใหม่นี้เป็นของผู้รับจ้าง
	- 6.8.3 การทำงานใดหรือวัสดุที่นำมาใช้งาน ที่มิได้อยู่ภายใต้การควบคุมหรือเห็นชอบจากผู้ว่าจ้างหรือ ผู้ควบคุมงาน ผู้ว่าจ้างหรือผู้ควบคุมงานอาจสั่งให้แก้ไข หรือนำออกไปโดยผู้รับจ้างต้องรีบดำเนินการและรับภาระค่าใช้จ่าย

เองทั้งสิ้น ซึ่งผู้รับจ้างต้องให้ความร่วมมือและอำนวยความสะดวกจนกว่าการตรวจสอบนั้นจะเสร็จเรียบร้อยทุก ครั้ง

- 6.8.4 การจัดหาวัสดุและอุปกรณ์ ผู้รับจ้างต้องสั่งของล่วงหน้าและตรวจสอบจำนวนให้ถูกต้อง ไม่ว่าจะจัดหา ภายในประเทศหรือต่างประเทศก็ตาม และจะต้องเป็นผู้รับผิดชอบหากเกิดความผิดพลาดล่าช้าอันเป็นเหตุให้ การดำเนินการไม่ทันตามระยะเวลาที่กำหนด
- 6.8.5 การเทียบเท่าวัสดุ/อุปกรณ์ ผู้รับจ้างมีสิทธิขอเทียบเท่าเพื่ออนุมัติเลือกใช้วัสดุที่มีชื่อแตกต่างจากที่ระบุไว้ใน แบบ รูป หรือรายการละเอียดประกอบแบบได้ ในหลักการคุณภาพเท่ากันหรือดีกว่า ราคาเท่ากันหรือแพงกว่า ผู้รับจ้างจะขอเทียบเท่าได้ในกรณี ดังนี้
- 6.8.6 มีระบุในรายการละเอียดประกอบแบบ "หรือคุณภาพเทียบเท่า" หรือเทียบเท่า
- 6.8.7 วัสดุที่ใช้ระบุชื่อผลิตภัณฑ์ ไว้ในท้องตลาดมีไม่พอ หรือขาดตลาด หรือบริษัทผู้ผลิตเลิกผลิต หรือผลิตไม่ทัน โดยผู้รับจ้างต้องแสดงเอกสารประกอบให้ชัดเจน เช่นหนังสือยืนยัน การเลิกผลิต หรือผลิตไม่ทัน เอกสาร เปรียบเทียบคุณสมบัติตามเทคนิคโดยผู้ทรงคุณวุฒิเฉพาะทาง และเปรียบเทียบราคา ทั้งนี้ผู้ว่าจ้าง ขอสงวน สิทธิ์ในการอนุมัติวัสดุรายการเทียบเท่า
- 6.8.8 การใช้วัสดุ ในกรณีที่วัสดุหรืออุปกรณ์ที่กำหนดขาดตลาด หรือนำเข้าไม่ทันตามระยะเวลา ที่กำหนด ผู้รับจ้าง จะต้องชี้แจงเหตุผล หรือแสดงหลักฐานจากผู้ผลิตหรือนำเข้าหรือผู้แทนจำหน่าย เป็นลายลักษณ์อักษร โดย ต้องนำเสนอมากกว่า 1รายการ พร้อมแนบหนังสือรับรองคุณภาพ จากผู้ผลิต ผู้จำหน่ายเพื่อใช้ประกอบการ พิจารณาให้กับคณะกรรมการตรวจรับพัสดุ
- 6.8.9 ให้ผู้รับจ้างชำระค่ากระแสไฟฟ้าและน้ำประปา ที่ใช้ในงานก่อสร้าง ตามอัตราที่สถาบันฯ กำหนด
- 6.8.10 การป้องกันอันตรายและความเสียหายขณะก่อสร้าง ให้เป็นไปตามมาตรฐานของกระทรวงมหาดไทย เรื่อง ความปลอดภัยในการทำงานก่อสร้างโดยเคร่งครัด
- 6.8.11 ก่อนที่ผู้รับจ้างจะนำวัสดุเข้ามาใช้ในโครงการ ผู้รับจ้างจะต้องมีหนังสือขอใช้วัสดุทุกครั้ง โดยเสนอประธาน กรรมการตรวจการจ้างผ่านผ้ควบคมงาน ตรวจสอบให้ตรงกับคุณสมบัติหรือลักษณะที่ต้องการของสิ่งนั้น
- 6.8.12 ผู้รับจ้างจะต้องปฏิบัติตามระเบียบและข้อปฏิบัติของทางสถาบันเทคโนโลยี พระจอมเกล้าเจ้าคุณทหาร ลาดกระบังวิทยาเขตชุมพรเขตรอุดมศักดิ์ จังหวัดชุมพร
- 6.8.13 หากในแบบรูปรายการ ราคากลาง รายละเอียดประกอบแบบ ขัดแย้งกัน ผู้รับจ้างจะต้องนำเสนอประธานตรวจ การจ้างก่อนดำเนินการใดๆ

#### **7. กำหนดการดำเนินการ ประกวดราคาจ้างโดยวิธีการทางอิเล็กทรอนิกส์ (e-Bidding)**

**8. ระยะเวลาการดำเนินการ 150 วัน นับจากวันที่สถาบันฯส่งมอบพื้นที่ให้แก่ผู้รับจ้างเรียบร้อยแล้ว**

#### **9. ระยะเวลาส่งมอบงาน ภายใน 150 วัน (4 งวดงาน) ดังนี้**

### **งวดที่ 1 เป็นจำนวนเงิน 25%เมื่อผู้รับจ้างได้ปฏิบัติงานดังนี้**

- 1.1 ส่งแผนการดำเนินงาน Actions Plan
- 1.2 ส่งเอกสารอนุมัติใช้วัสดุ Material ก่อนเริ่มดำเนินการ
- 1.3 เมื่อดำเนินการ จัดส่ง Shop Drawing และแบบขยายเฟอร์นิเจอร์ Built in โดยพิมพ์ขนาดกระดาษ A2 จำนวน 3 ชุด และไฟล์ CAD
- 1.4 เมื่อดำเนินการ ติดตั้งโครงไม้ผนัง ตู้เก็บอุปกรณ์ กระดานหน้าห้อง แล้วเสร็จ 90%
- 1.5 เมื่อดำเนินการ ตกแต่งฝ้าเพดาน แล้วเสร็จ 90%
- 1.6 เมื่อดำเนินการ จัดส่งเอกสารแจ้งขอนัดส่งมอบงวดงาน ดำเนินงานเสร็จภายในระยะเวลา 60วัน นับตั้งแต่วันที่เริ่มทำงานตามสัญญา

## **งวดที่ 2 เป็นจำนวนเงิน 30% เมื่อผู้รับจ้างได้ปฏิบัติงานดังนี้**

- 2.1 เมื่อดำเนินการ งานฝ้าเพดาน แล้วเสร็จ 100%
- 2.2 เมื่อดำเนินการ ปิดผิวโครงไม้ผนังและงานตกแต่ง (เฟอร์นิเจอร์ Built in) แล้วเสร็จ 90%
- 2.3 เมื่อดำเนินการ ขึ้นโครงเหล็กและปิดผิวพื้นยกหน้าห้องแล้วเสร็จ 90%
- 2.4 เมื่อดำเนินการ จัดส่งเอกสารแจ้งขอนัดส่งมอบงวดงาน ดำเนินงานเสร็จภายในระยะเวลา 90วัน นับตั้งแต่วันที่เริ่มทำงานตามสัญญา

## **งวดที่ 3 เป็นจำนวนเงิน 30% เมื่อผู้รับจ้างได้ปฏิบัติงานดังนี้**

- 2.1 เมื่อดำเนินการ งานผนัง แล้วเสร็จ 100% (ยกเว้นช่องรูสำหรับร้อยสายต่างๆ หรือช่อง Services)
- 2.2 เมื่อดำเนินการ งานประตู หน้าต่างแล้วเสร็จ 100%
- 2.3 เมื่อดำเนินการ งานตกแต่ง (เฟอร์นิเจอร์ Built in) แล้วเสร็จ 100% (ยกเว้นช่องรูสำหรับร้อยสายต่างๆ หรือช่อง Services)
- 2.4 เมื่อดำเนินการ งานติดลามิเนตแล้วเสร็จ 100% (ยกเว้นช่องรูสำหรับร้อยสายต่างๆ หรือช่อง Services)
- 2.5 เมื่อดำเนินการ งานทาสีแล้วเสร็จ 100%
- 2.6 เมื่อดำเนินการ งานไฟฟ้าและสายสัญญาณต่างๆ แล้วเสร็จ 100%
- 2.7 เมื่อดำเนินการ จัดส่งเอกสารแจ้งขอนัดส่งมอบงวดงาน ดำเนินงานเสร็จภายในระยะเวลา 120วัน นับตั้งแต่วันที่เริ่มทำงานตามสัญญา

## **งวดที่ 4(งวดสุดท้าย) เป็นจำนวนเงิน 15%เมื่อผู้รับจ้างได้ปฏิบัติงานดังนี้**

- 3.1 เมื่อดำเนินการ ปรับปรุงและเฟอร์นิเจอร์ Built inแล้วเสร็จ 100%
- 3.2 เมื่อดำเนินการ ติดตั้งครุภัณฑ์และเฟอร์นิเจอร์ลอยตัว ทั้งหมดแล้วเสร็จ 100%
- 3.3 เมื่อดำเนินการ ส่งเอกสารคู่มือการใช้งานครุภัณฑ์ ทำการทดสอบระบบ
- 3.4 เมื่อดำเนินการ จัดฝึกอบรมการใช้งานครุภัณฑ์ระบบ
- 3.5 เมื่อดำเนินการ จัดส่งทะเบียนรหัสทรัพย์สิน
- 3.6 ดำเนินการทำความสะอาดและเก็บรายละเอียดของงาน
- 3.7 ดำเนินการแล้วเสร็จเรียบร้อย ถูกต้อง ครบถ้วน ตามแบบรูปรายการ ตามสัญญาทุกประการ พร้อมจัดส่งแบบ As Built Drawings โดยพิมพ์ขนาดกระดาษ A2 จำนวน 3 ชุด และไฟล์ CAD ดำเนินงานเสร็จภายในระยะเวลา 150 วัน นับตั้งแต่วันที่เริ่มทำงานตามสัญญา

# **หมายเหตุ รายละเอียดงวดงานสามารถปรับแก้ได้ตามความเหมาะสม ตามสภาพหน้างานหรือสถานการณ์ใน ประเทศไทยปัจจุบัน**

# **10. ข้อกำหนดในการระบุแหล่งผลิตภัณฑ์ เรื่อง แนวทางปฏิบัติตามกฎกระทรวงกำหนดพัสดุและวิธีการจัดซื้อจัด จ้างพัสดุที่รัฐต้องการส่งเสริมหรือสนับสนุน (ฉบับที่ 2) พ.ศ.2563 ด่วนที่สุด ที่ กค (กวจ) 0405.2/ว845 ลงวันที่ 31 สิงหาคม 2564 ดังนี้**

10.1 ให้คู่สัญญาต้องใช้พัสดุที่ผลิตภายในประเทศไม่น้อยกว่าร้อยละ 60 ของมูลค่าพัสดุที่จะใช้ในงานก่อสร้าง ทั้งหมดตามสัญญา และจัดทำแผนการใช้พัสดุที่ผลิตภายในประเทศ ภายใน 30 วัน นับถัดจากวันที่ได้ลงนามสัญญา (ตาม แบบฟอร์มที่กำหนด)

10.2 ให้คู่สัญญาต้องใช้เหล็กที่ผลิตภายในประเทศไม่น้อยกว่าร้อยละ 90 ของปริมาณเหล็กที่ต้องใช้ทั้งหมดตาม สัญญา และจัดทำแผนการใช้เหล็กที่ผลิตภายในประเทศ ภายใน 30 วัน นับถัดจากวันที่ได้ลงนามสัญญา (ตามแบบฟอร์ม ที่กำหนด)

11. หากผู้ยื่นข้อเสนอซึ่งเป็นผู้ประกอบการ SMEs เสนอราคาสูงกว่าราคาต่ำสุดของผู้ยื่นเสนอรายอื่นที่ไม่เกินร้อยละ 10 ของหน่วยงานรัฐจะจัดซื้อจัดจ้างจากผู้ประกอบการ SMEs โดยจัดเรียงลำดับผู้ยื่นข้อเสนอซึ่งเป็นผู้ประกอบการ SMEs ซึ่งเสนอราคาต่ำสุดของผู้ยื่นข้อเสนอรายอื่นไม่เกินร้อยละ 10 ที่จะเรียกมาทำสัญญาไม่เกิน 3 ราย

12. หากผู้ยื่นข้อเสนอซึ่งมิใช่ผู้ประกอบการ SMEs แต่เป็นนิติบุคคลที่จัดตั้งขึ้นตามกฎหมายไทยเสนอราคาสูงกว่าราคา ต่ำสุดของผู้ยื่นข้อเสนอซึ่งเป็นบุคคลธรรมดาที่มิได้ถือสัญชาติไทยหรือนิติบุคคลที่จัดตั้งขึ้นตามกฎหมายต่างประเทศไม่ เกินร้อยละ 3 หน่วยงานของรัฐจะจัดซื้อจัดจ้างจากผู้ยื่นข้อเสนอซึ่งเป็นบุคคลธรรมดาที่ถือสัญชาติไทยหรือนิติบุคคลที่ จัดตั้งขึ้นตามกฎหมายไทย

## **13. วงเงินงบประมาณในการจ้าง**

13.1 วงเงินงบประมาณในการจ้างครั้งนี้ จำนวน 14,321,000.-บาท (สิบสี่ล้านสามแสนสองหมื่นหนึ่งพันบาทถ้วน)

13.2 ราคากลาง จำนวน 14,321,000.-บาท (สิบสี่ล้านสามแสนสองหมื่นหนึ่งพันบาทถ้วน)

#### **14. การรับประกันความชำรุดบกพร่องและการบริการหลังการขาย**

14.1 ระยะเวลาการรับประกันผลงานโครงการ เป็นเวลา 2 ปี นับจากวันส่งมอบงานแล้วเสร็จ

14.2 การรับประกันผลงานและมีการบริการ Onsite service นับจากวันส่งมอบงานแล้วเสร็จ ผู้รับจ้างจะต้องรับประกัน ครุภัณฑ์ วัสดุหรืออุปกรณ์ต่างๆ ในโครงการ หากมีการชำรุดบกพร่องส่วนหนึ่งส่วนใด ผู้รับจ้างจะต้องรีบดำเนินการทำการ ปรับปรุงแก้ไข ซ่อมแซมหรือเปลี่ยนใหม่ โดยไม่คิดมูลค่า และหากผู้รับจ้างปฏิเสธหรือเพิกเฉย หรือบ่ายเบี่ยงความรับผิดชอบ หรือ ล่าช้าต่อการรับประกันดังกล่าว ซึ่งมีผลกระทบต่อการใช้งาน ผู้ว่าจ้างขอสงวนสิทธิ์ที่จะเรียกให้ผู้รับจ้างรายใหม่มาดำเนินการ แก้ไขแทน ทั้งนี้หากมีค่าใช้จ่ายต่างๆ อันอาจจะเกิดขึ้นนั้น อาจมีการเรียกเก็บเงินไปยังผู้รับจ้างโดยตรง หรือหักจากเงินประกันอื่น ที่พึงมี โดยผู้รับจ้างจะปฏิเสธความรับผิดชอบนี้มิได้

### **15. เงื่อนไขและคุณสมบัติเพิ่มเติม**

15.1ครุภัณฑ์ที่เสนอต้องเป็นของใหม่ ไม่เคยผ่าน การใช้งานมาก่อน

15.2ผู้รับจ้างต้องทำการฝึกอบรมการใช้งานให้กับอาจารย์ และบุคลากรผู้ใช้งาน รวมอย่างน้อย 6 ชั่วโมง พร้อมคู่มือการใช้ งาน ประกอบด้วย งานระบบไฟฟ้า, งานระบบเครือข่าย, งานระบบภาพและเสียง, การใช้งานโปรแกรม ผังการเชื่อมต่อในแต่ละ ระบบ (Wiring Diagram ของระบบเครือข่ายคอมพิวเตอร์, ระบบไฟฟ้า, ระบบภาพ, ระบบเสียง) การแก้ไขปัญหาเบื้องต้น และ หมายเลขโทรศัพท์ของผู้ประสานงาน หรือตัวแทน หรือศูนย์บริการในครุภัณฑ์แต่ละประเภท เป็นต้น

15.3 ผู้รับจ้างต้องดำเนินการเข้าตรวจเช็คทำความสะอาดครุภัณฑ์และบำรุงรักษาเชิงป้องกัน (Preventive maintenance) จำนวน 2 ครั้ง ภายในระยะเวลา 2 ปี โดยส่งรายการตรวจเช็คอุปกรณ์ทั้งหมดให้สถาบันฯ

### **16. รายละเอียดอื่นๆ**

13.1 ผู้ประกอบการต้องทำการตีหมายเลขครุภัณฑ์ตามที่สถาบันฯ กำหนดให้ ในวันที่ส่งมอบให้ถูกต้อง ก่อนการส่ง มอบให้เรียบร้อย

### **17. สถานที่ติดต่อเพื่อขอทราบข้อมูลเพิ่มเติมเกี่ยวกับรายละเอียดและขอบเขตของงาน**

17.1 สถานที่ติตต่อ : สำนักงานพัสดุ สำนักงานอธิการบดี โทรศัพท์ 02-329-8124 /02-329-8000 ต่อ 3729 โทรสาร 02-329-8125 e-Mail : [pasadu@kmitl](mailto:pasadu@kmitl.ac.th%20เว็บไซต์).ac.th เว็บไซต์ http://finace.kmitl.ac.th/pasadu